# MCFM v6.8

A Monte Carlo for FeMtobarn processes at Hadron Colliders

# Users Guide

Authors:

John M. Campbell (johnmc@fnal.gov) R. Keith Ellis (ellis@fnal.gov) Ciaran Williams (ciaran@fnal.gov)

Updated: April 26th, 2014

# Contents

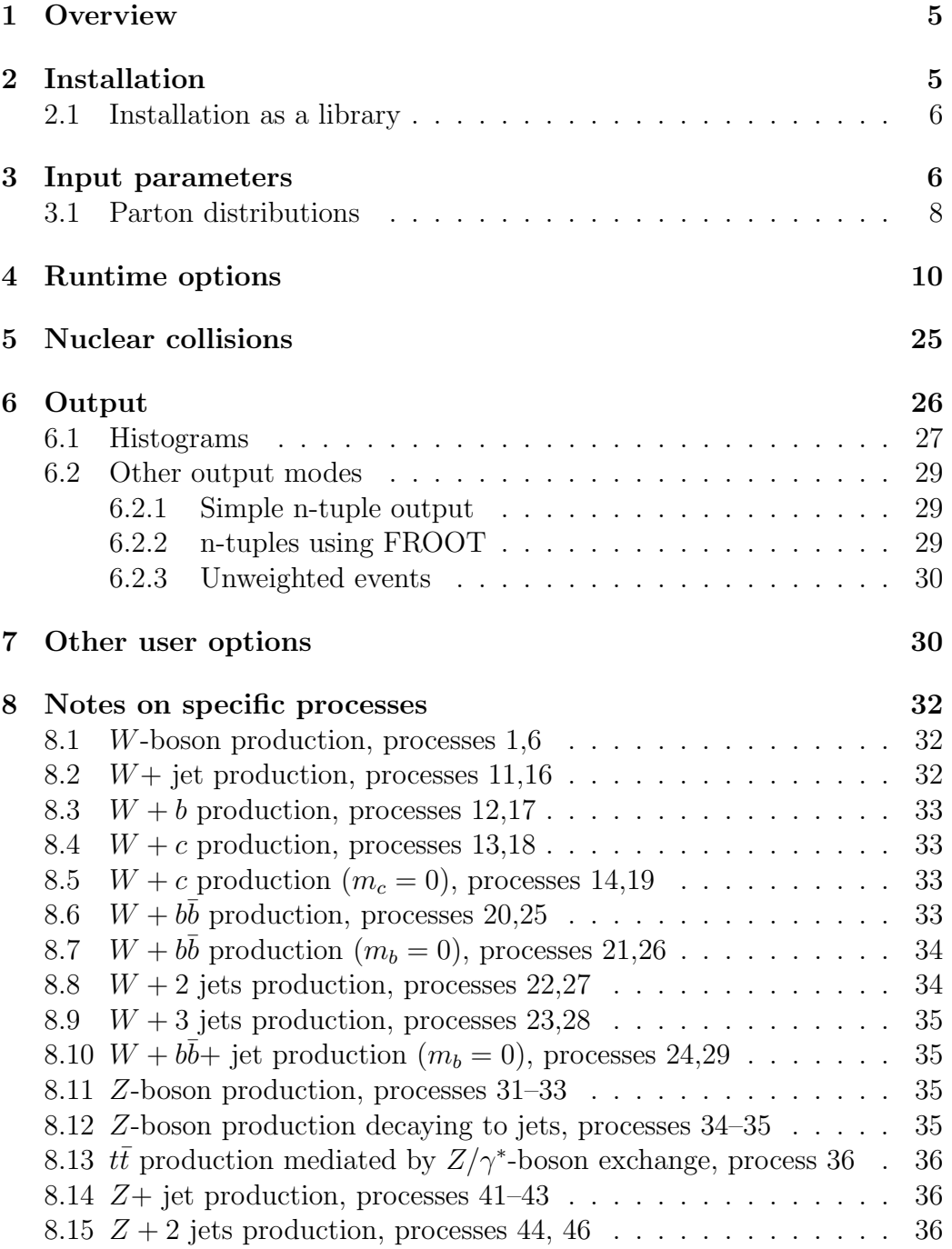

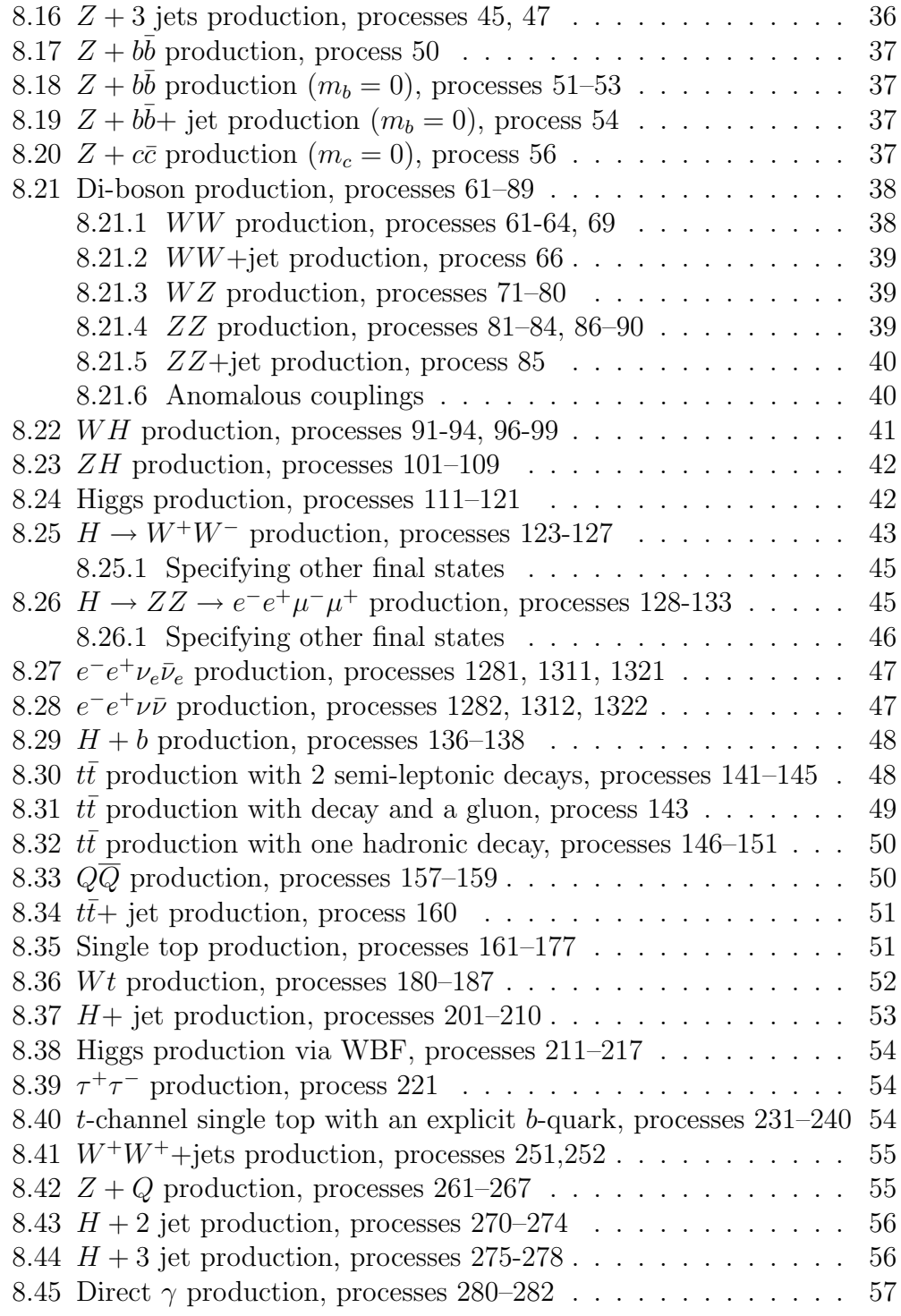

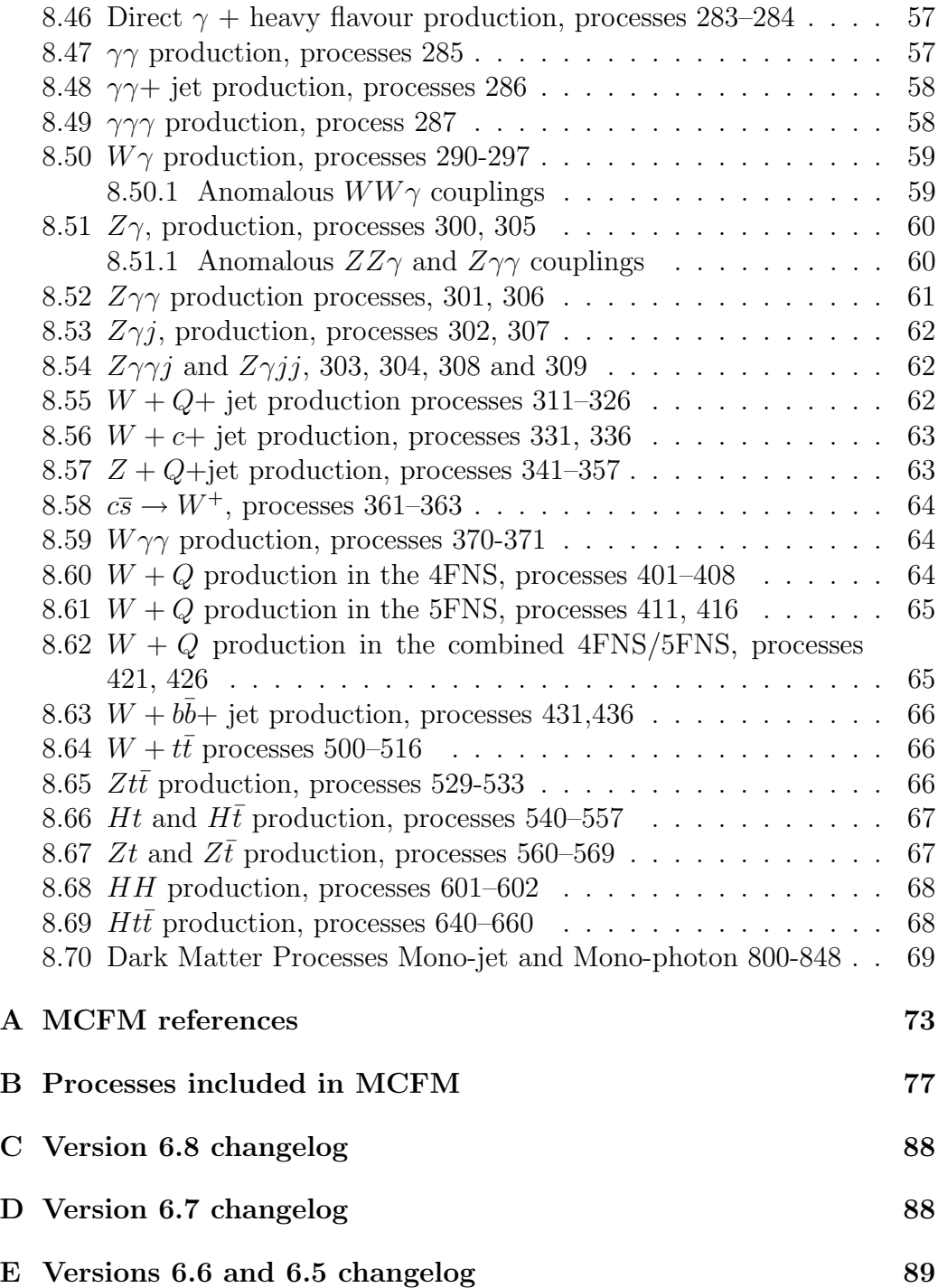

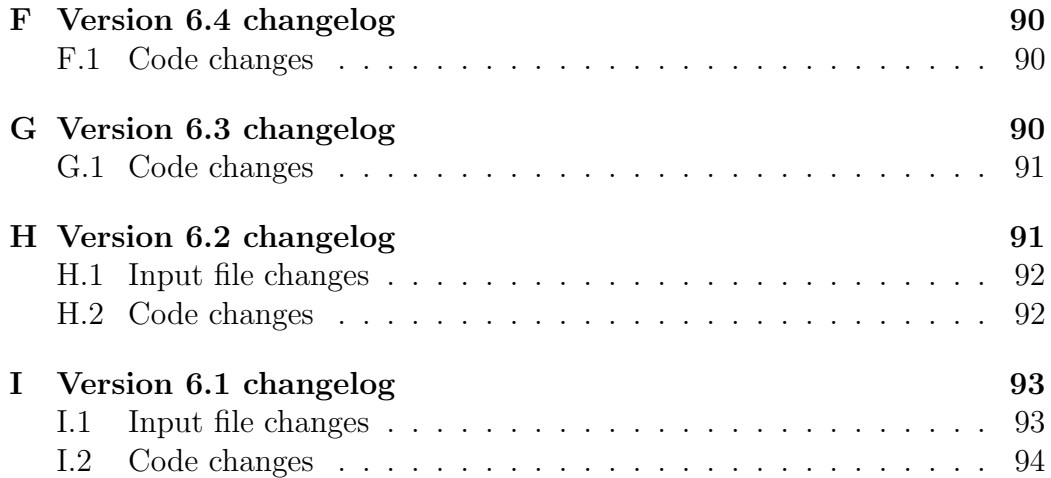

# <span id="page-4-0"></span>1 Overview

MCFM is a parton-level Monte Carlo program which gives NLO predictions for a range of processes at hadron colliders. The program has been developed over a number of years and results have been presented in a number of published papers. The relevant references are listed in Appendix [A](#page-72-0) and a record of changes to the code since v6.0 is given in Appendix [I.](#page-92-0)

# <span id="page-4-1"></span>2 Installation

The tar'ed and gzip'ed package may be downloaded from the MCFM home-page at http://mcfm.fnal.gov. After extracting, the source can be initialized by running the Install command and then compiled with make. The Install script may be edited prior to running, to include the locations of the CERN-LIB and LHAPDF libraries, if desired. The code has been developed and tested under Redhat Linux and Mac OSX, using the compiler gfortran. Please report any compilation problems under other operating systems to the authors. Note that, as of version 6.0, the code requires a Fortran90 compiler.

The directory structure of the installation is as follows:

• Doc. The source for this document.

- Bin. The directory containing the executable morth, and various essential files – notably the options file input.DAT.
- Bin/Pdfdata. The directory containing the PDF data-files.
- obj. The object files produced by the compiler.
- src. The Fortran source files in various subdirectories.
- QCDLoop. The source files to version 1.9 of the Fortran library QCD-Loop [\[1\]](#page-94-0). The location of these libraries is set in the makefile (by QLDIR and FFDIR) and may be changed to reflect existing installations if desired.

The files which it is most likely that the user will need to modify are located in src/User. It is convenient, if one wants to modify one of these files, (or any other file in the subdirectories of the src directory), to copy it first to the directory where the user has installed mcfm. The makefile will use this file in preference to the identically named file in the sub-directories of src.

## <span id="page-5-0"></span>2.1 Installation as a library

It is also possible to compile all of MCFM as a library. This can be of use if the user desires to use routines of MCFM in association with another program. This is achieved by the make command make mcfmlib. The MCFM executable can also be compiled using the library with make mcfmalt.

# <span id="page-5-1"></span>3 Input parameters

MCFM now allows the user to choose between a number of schemes for defining the electroweak couplings. These choices are summarized in Table [1.](#page-6-0) The scheme is selected by modifying the value of ewscheme in src/User/mdata.f prior to compilation, which also contains the values of all input parameters (see also Table [2\)](#page-7-1).

Starting from version 5.2 of the code, the default scheme has been changed from ewscheme=-1 (as in previous versions) to ewscheme=+1. As described below, this corresponds to a scheme in which the top quark mass is an input parameter so that it is more suitable for many processes now included in the program.

| Parameter        | Name             | Input Value              | Output Value determined by ewscheme |            |            |            |
|------------------|------------------|--------------------------|-------------------------------------|------------|------------|------------|
|                  | $\mathsf{Linp})$ |                          | $-1$                                |            |            | 2          |
| $G_F$            | Gf               | $1.16639 \times 10^{-5}$ | input                               | calculated | input      | input      |
| $\alpha(M_Z)$    | aemmz            | 1/128.89                 | input                               | input      | calculated | input      |
| $\sin^2\theta_w$ | XW               | 0.2312                   | calculated                          | input      | calculated | input      |
| $M_W$            | wmass            | 80.398 GeV               | input                               | calculated | input      | calculated |
| $M_Z$            | zmass            | 91.1876 GeV              | input                               | input      | input      | calculated |
| $m_t$            | mt               | input.DAT                | calculated                          | input      | input      | input      |

<span id="page-6-0"></span>Table 1: Different options for the scheme used to fix the electroweak parameters of the Standard Model and the corresponding default input values.  $M_W$ and  $M_Z$  are taken from ref. [\[20\]](#page-95-0).

The choice of (ewscheme=-1) enforces the use of an effective field theory approach, which is valid for scales below the top mass. In this approach there are 4 independent parameters (which we choose to be  $G_F$ ,  $\alpha(M_Z)$ ,  $M_W$  and  $M_Z$ ). For further details, see Georgi [\[2\]](#page-94-1).

For all the other schemes (ewscheme=0,1,2) the top mass is simply an additional input parameter and there are 3 other independent parameters from the remaining 5. The variable ewscheme then performs exactly the same role as idef in MadEvent [\[3\]](#page-94-2). ewscheme=0 is the old MadEvent default and ewscheme=1 is the new MadEvent default, which is also the same as that used in Alpgen [\[4\]](#page-94-3) and LUSIFER [\[5\]](#page-94-4) For processes in which the top quark is directly produced it is preferable to use the schemes (ewscheme= $0, 1, 2$ ), since in these schemes one can adjust the top mass to its physical value (in the input file, input.DAT).

In the same file  $(\text{mdata.f})$  one can also choose the definition that the program uses for computing transverse quantities, namely transverse momentum or transverse energy. These are defined by,

transverse momentum: 
$$
\sqrt{p_x^2 + p_y^2}
$$
,  
\ntransverse energy:  $\frac{E\sqrt{p_x^2 + p_y^2}}{\sqrt{p_x^2 + p_y^2 + p_z^2}}$ . (1)

The two definitions of course coincide for massless particles. The chosen definition is used for all cuts that are applied to the process and it is the one that is used in the default set of histograms.

| Parameter       | Fortran name | Default value             |
|-----------------|--------------|---------------------------|
| $m_{\tau}$      | mtau         | $1.777 \text{ GeV}$       |
| $m_\tau^2$      | mtausq       | $3.1577 \text{ GeV}^2$    |
| $\Gamma_{\tau}$ | tauwidth     | $2.269\times10^{-12}$ GeV |
| $\Gamma_W$      | wwidth       | $2.141 \text{ GeV}$       |
| $\Gamma_Z$      | zwidth       | 2.4952 GeV                |
| $V_{ud}$        | Vud          | 0.975                     |
| $V_{us}$        | Vus          | 0.222                     |
| $V_{ub}$        | Vub          | 0.                        |
| $V_{cd}$        | Vcd          | 0.222                     |
| $V_{cs}$        | Vcs          | 0.975                     |
| $V_{cb}$        | Vcb          | $\left( \right)$ .        |

<span id="page-7-1"></span>Table 2: Default values for the remaining parameters in MCFM.  $\Gamma_W$  and  $\Gamma_Z$ from ref. [\[20\]](#page-95-0).

## <span id="page-7-0"></span>3.1 Parton distributions

The value of  $\alpha_S(M_Z)$  is not adjustable; it is hardwired with the parton distribution. In addition, the parton distribution also specifies the number of loops that should be used in the running of  $\alpha_{\mathcal{S}}$ . The default mode of operation is to choose from a collection of modern parton distribution functions that are included with MCFM. The distributions, together with their associated  $\alpha_S(M_Z)$  values, are given in Tables [3](#page-8-0) and [4.](#page-9-1) For the older distributions, where the coupling was specified by  $\Lambda$  this requires some calculation and/or guesswork.

By editing the Makefile, it is straightforward to switch to either the PDFLIB or the LHAPDF parton distribution function implementations.

To use PDFLIB, one must first set the variable CERNLIB in the makefile to point to the directory that contains libpdflib804.a and then modify PDFROUTINES to take the value PDFLIB. The parameters to choose the pdf set are then specified in Bin/input.DAT.

To use LHAPDF, one must first set the variable LHAPDFLIB in the makefile to point to the directory that contains libLHAPDF.a and then modify PDFROUTINES to take the value LHAPDF. Note that, in newer versions of LHAPDF, it may be easier to link against the static LHAPDF libraries by passing a "-static" flag to the compiler via the FFLAGS variable in the

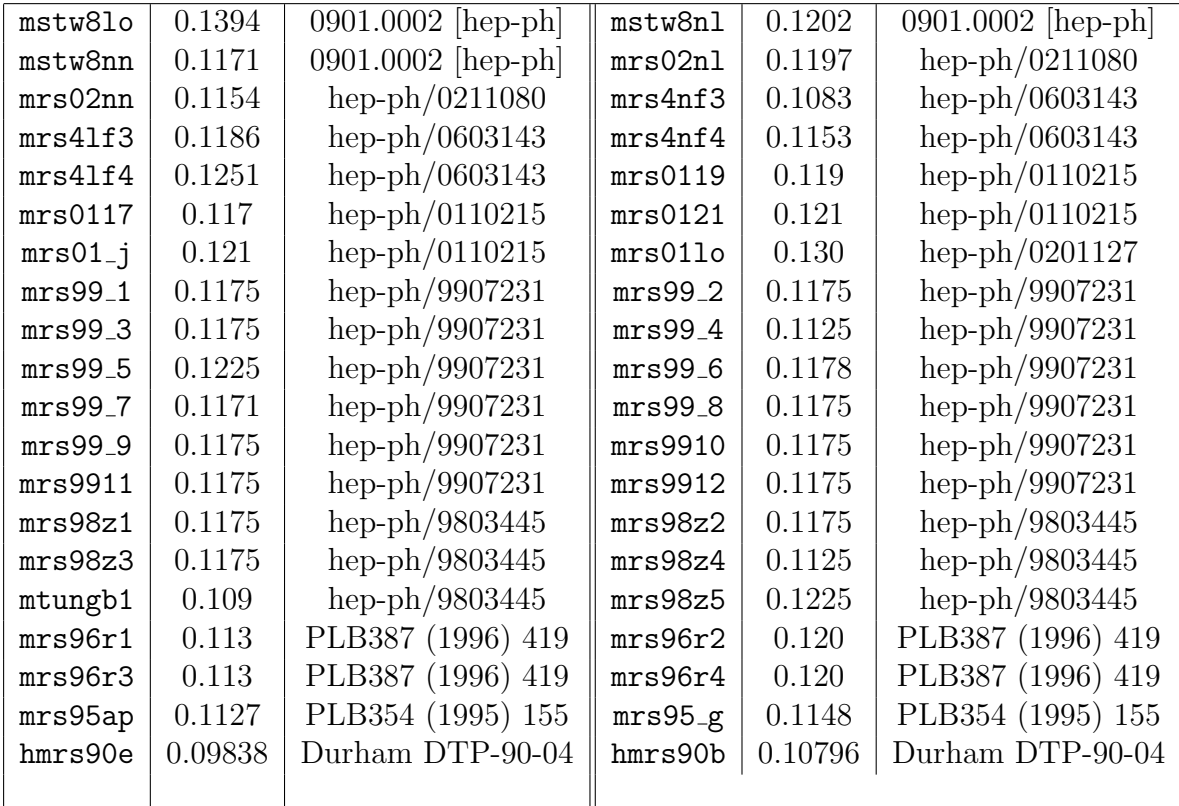

<span id="page-8-0"></span>Table 3: Available MRS-type pdf sets, their corresponding values of  $\alpha_S(M_Z)$ and a reference to the paper or preprint that describes their origin.

makefile, rather than using the (default) shared libraries. Particularly when compiling against both LHAPDF and CERNLIB, it may be useful to link only LHAPDF in a static manner. This can be achieved using g77, for instance, by replacing "-1LHAPDF" with "-W1,-Bstatic -1LHAPDF -W1,-Bdynamic" in the makefile. This version of MCFM has been explicitly tested against LHAPDF-5.5.0.

If at the first execution of mcfm the following error appears:

./mcfm: error while loading shared libraries: libLHAPDF.so.0: cannot open shared object file: No such file or directory

you should add the following lines to the shell (bash) login script :

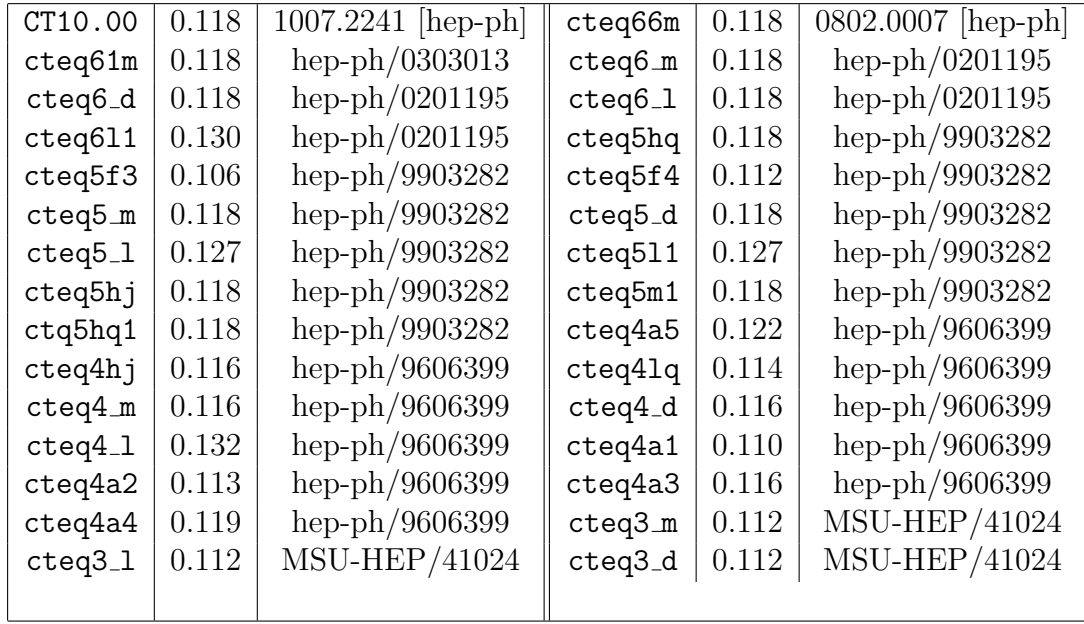

<span id="page-9-1"></span>Table 4: Available CTEQ-type pdf sets, their corresponding values of  $\alpha_S(M_Z)$  and a reference to the paper or preprint that describes their origin.

```
export LHAPDFSYS=/yourpath/LHAPDF-X.Y.Z
export PATH=${PATH}:${LHAPDFSYS}/bin
export LD_LIBRARY PATH=${LD_LIBRARY PATH}:${LHAPDFSYS}/lib
```
The parameters to choose the pdf set are then provided in Bin/input.DAT - the name of the group and the integer specifying the set. MCFM expects to find the LHAPDF grids in a sub-directory of Bin called PDFsets. It is easiest to simply create a symbolic link of the directory where the grids actually reside to a subdirectory of Bin called PDFsets.

One may always return to the built-in distributions by resetting PDFROUTINES to take the value NATIVE in the makefile, (and recompiling).

# <span id="page-9-0"></span>4 Runtime options

mcfm execution is performed in the Bin/ directory, with syntax:

| Command executed      | Location of input file |  |  |
|-----------------------|------------------------|--|--|
| mcfm                  | input.DAT              |  |  |
| mcfm myfile.DAT       | myfile.DAT             |  |  |
| mcfm mydir            | mydir/input.DAT        |  |  |
| mcfm mydir myfile.DAT | mydir/myfile.DAT       |  |  |

<span id="page-10-1"></span>Table 5: Summary of command line options for running mcfm.

#### mcfm  $[mydir]$   $[myfile.DAT]$

The executable mcfm is automatically moved to Bin by the makefile. If no command line options are given, then mcfm will default to using the file input. DAT in the current directory for choosing options<sup>[1](#page-10-0)</sup>. The different pos-sibilities are summarized in Table [5.](#page-10-1) In addition, if a working directory mydir is specified then output files will also be produced in this directory. By using these options one may, for instance, keep all input and output files for different processes in separate directories.

Each parameter in the input file is specified by a line such as

value [parameter]

and we will give a description of all the parameters below, together with valid and/or sensible inputs for value. Groups of parameters are separated by a blank line and a description of that section, for readability.

• file version number. This should match the version number that is printed when mcfm is executed.

## {blank line} [Flags to specify the mode in which MCFM is run]

• nevtrequested. The default for this parameter is  $-1$  and for the following three parameters it is .false.. This corresponds to the usual mode of operation where the program produces a cross section and a selection of histograms. It is possible to generate n-tuples instead of histograms, as well as unweighted events, for some processes. Please refer to Section [6.2](#page-28-0) for further details.

<span id="page-10-0"></span><sup>&</sup>lt;sup>1</sup>Note that this is very different from previous versions of MCFM. All auxiliary input files from v3.2 and earlier have now been incorporated into a single file.

- $\bullet$  creatent. See above.
- skipnt. See above.
- dswhisto. See above.
- creategrid. Flag to control whether or not to write out a grid file suitable for further processing by APPLgrid. Please contact the APPLgrid authors for further information.
- writetop. Flag to control whether or not a Topdrawer histogram output file is produced. Please refer to Section [6](#page-25-0) for further details.
- writedat. Flag to control whether or not the plain histogram output file is produced. Please refer to Section [6](#page-25-0) for further details.
- writegnu. Flag to control whether or not a gnuplot histogram output file is produced. Please refer to Section [6](#page-25-0) for further details.
- writeroot. Flag to control whether or not a ROOT script for plotting histograms is produced. Please refer to Section [6](#page-25-0) for further details.
- writepwg. Flag to control whether a powheg-style analysis file is produced. This option is available only for a limited number of processes. As currently implemented it should be viewed as a development tool, not yet fully supported for the general user.

## {blank line} [General options to specify the process and execution]

- nproc. The process to be studied is given by choosing a process num-ber, according to Table [9](#page-86-0) in Appendix [B.](#page-76-0)  $f(p_i)$  denotes a generic partonic jet. Processes denoted as "LO" may only be calculated in the Born approximation. For photon processes, "NLO+F" signifies that the calculation may be performed both at NLO and also including the effects of photon fragmentation and experimental isolation. In contrast, "NLO" for a process involving photons means that no fragmentation contributions are included and isolation is performed according to the procedure of Frixione [\[29\]](#page-96-0).
- part. This parameter has 5 possible values, described below:
- lord. The calculation is performed at leading order only.
- virt. Virtual (loop) contributions to the next-to-leading order result are calculated (+counterterms to make them finite), including also the lowest order contribution.
- real. In addition to the loop diagrams calculated by virt, the full next-to-leading order results must include contributions from diagrams involving real gluon emission (-counterterms to make them finite). Note that only the sum of the real and the virt contributions is physical.
- tota. For simplicity, the tota option simply runs the virt and real real pieces in series before performing a sum to obtain the full next-to-leading order result. In this case, the number of points specified by  $ncall1$  and  $ncall2$  is automatically increased when performing the real calculation. In practice, it may be more efficient to do run the pieces separately by hand, (c.f. ncall below. For photon processes that include fragmentation, tota also includes the calculation of the fragmentation (frag) contributions.
- todk Processes 114, 161, 166, 171, 176, 181, 186, 141, 146, 149, 233, 238, 501, 511 only, see sections [8.35](#page-50-1) and [8.36](#page-51-0) below.
- frag. Processes 280, 285-287, 290, 295, 300-302, 305-307, 820-823 only, see sections [8.47,](#page-56-2) [8.50](#page-58-0) and [8.51](#page-59-0) below.
- runstring. When MCFM is run, it will write output to several files. The label runstring will be appended to the names of these files.
- sqrts. This is the centre-of-mass energy,  $\sqrt{s}$  of the colliding particles, measured in GeV.
- ih1, ih2. The identities of the incoming hadrons may be set with these parameters, allowing simulations for both  $p\bar{p}$  (such as the Tevatron) and pp (such as the LHC). Setting in equal to  $+1$  corresponds to a proton, whilst −1 corresponds to an anti-proton. Values greater than 1000d0 represent a nuclear collision, as described in Section [5.](#page-24-0)
- hmass. For processes involving the Higgs boson, this parameter should be set equal to the putative value of  $M_H$ .
- scale. This parameter may be used to adjust the value of the renormalization scale. This is the scale at which  $\alpha<sub>S</sub>$  is evaluated and will typically be set to a mass scale appropriate to the process  $(M_W, M_Z,$  $M_t$  for instance). For processes involving vector bosons, setting this scale to -1d0 chooses a scale equal to the average mass of the bosons involved.
- facscale. This parameter may be used to adjust the value of the factorization scale and will typically be set to a mass scale appropriate to the process  $(M_W, M_Z, M_t$  for instance). As above, setting it to  $\neg$ 1d0 will choose an appropriate value for certain processes.
- dynamicscale This character string is used to specify whether the renormalization, factorization and fragmentation scales are dynamic, i.e. recalculated on an event-by-event basis. If this string is set to either '.false.', 'no' or 'none' then the scales are fixed for all events at the values specified by scale, facscale and frag scale in the input file.

The type of dynamic scale to be used is selected by using a particular string for the variable dynamicscale, as indicated in Table [6.](#page-14-0) Not all scales are defined for each process, with program execution halted if an invalid selection is made in the input file. The selection chooses a reference scale,  $\mu_0$ . The actual scales used in the code are then,

$$
\mu_{\text{ren}} = \text{scale} \times \mu_0 , \qquad \mu_{\text{fac}} = \text{facccale} \times \mu_0 , \qquad \mu_{\text{frag}} = \mu_{\text{ren}} . \tag{2}
$$

Note that, for simplicity, the fragmentation scale (relevant only for processes involving photons) is set equal to the renormalization scale. In some cases it is possible for the dynamic scale to become very large. This can cause problems with the interpolation f data tables for the PDFs and fragmentation functions. As a result if a dynamic scale exceeds a maximum of 10 TeV (PDF) or 990 GeV (fragmentation) this value is set by default to the maximum.

• zerowidth. When set to .true. then all vector bosons are produced on-shell. This is appropriate for calculations of total cross-sections (such as when using removebr equal to .true., below). When interested in decay products of the bosons this should be set to .false..

| dynamic scale                | $\mu_0^2$                                              | comments                                          |
|------------------------------|--------------------------------------------------------|---------------------------------------------------|
| m(34)                        | $(p_3+p_4)^2$                                          |                                                   |
| m(345)                       | $(p_3+p_4+p_5)^2$                                      |                                                   |
| m(3456)                      | $(p_3+p_4+p_5+p_6)^2$                                  |                                                   |
| sqrt(M <sup>-2+pt34-2)</sup> | $M^2 + (\vec{p}_{T3} + \vec{p}_{T4})^2$                | $M =$ mass of particle 3+4                        |
| $sqrt(M^2+pt345^2)$          | $M^2 + (\vec{p_{T3}} + \vec{p_{T4}} + \vec{p_{T5}})^2$ | $M =$ mass of particle 3+4+5                      |
| $sqrt(M^2+pt5^2)$            | $M^2 + \vec{p_T}_5^2$                                  | $M =$ mass of particle 3+4                        |
| $sqrt(M^2+ptj1^2)$           | $M^2 + \vec{p_T}_{j_1}^2$                              | $M = \text{mass}(3+4)$ , leading $p_T$ jet, $j_1$ |
| $sqrt(M^2+sumpt)^2)$         | $M^2 + \sum \vec{p_T}^2$                               | $M = \text{mass}(3+4)$ , sum over all jets        |
| $sqrt(m(34)^2+sumpt)^2)$     | $(p_3+p_4)^2+\sum \vec{p_T}_i^2$                       | sum over all jets                                 |
| pt(photon)                   | $\vec{p_{T}}_{\gamma}^2$                               |                                                   |
| HТ                           | $\sum_{i=1}^n p_{T_i}$                                 | $n$ final state particles                         |
|                              |                                                        | (partons, not jets)                               |

<span id="page-14-0"></span>Table 6: Choices of the input parameter dynamicscale that result in an event-by-event calculation of all relevant scales using the given reference scale-squared  $\mu_0^2$ .

- removebr. When set to .true. the branching ratios are removed for unstable particles such as vector bosons or top quarks. See the process notes in Section [8](#page-31-0) below for further details.
- itmx1, itmx2. The program will perform two runs of VEGAS once for pre-conditioning and then the final run to collect the total crosssection and fill histograms. The number of sweeps for each run is given by itmx1 (pre-conditioning) and itmx2 (final). The default value for both is 10.
- ncall1, ncall2. For every sweep of VEGAS, the number of events generated will be ncall1 in the pre-conditioning stage and ncall2 in the final run. The number of events required depends upon a number of factors. The error estimate on a total cross-section will often be reasonable for a fairly small number of events, whereas accurate histograms will require a longer run. As the number of particles in the final state increases, so should the number of calls per sweep. Typically one might make trial runs with part set to lord to determine reasonable values for ncall1 and ncall2. Such values should also be appropriate for the

virt piece of next-to-leading order and should probably be increased by a factor of  $\sim$  5 for the real calculation.

- ij. This is the seed for the VEGAS integration and can be altered to give different results for otherwise identical runs.
- dryrun. The default value of this parameter is .false.. When set to .true. the pre-conditioning sweeps in the VEGAS integration are skipped, with the reported results coming from a single run, (ie itmx1 iterations of ncall1 points each)
- Qflag. This only has an effect when running a  $W + 2$  jets or  $Z + 2$  jets process. Please see section [8.8](#page-33-1) below.
- Gflag. This only has an effect when running a  $W + 2$  jets or  $Z + 2$  jets process. Please see section [8.8](#page-33-1) below.

### {blank line} [Heavy quark masses]

- top mass. The top quark pole mass (in GeV).
- bottom mass. The bottom quark pole mass (in GeV).
- charm mass. The charm quark pole mass (in GeV).

### {blank line} [Pdf selection]

- pdlabel. The choice of parton distribution is made by inserting the appropriate 7-character code from Table [3](#page-8-0) or [4](#page-9-1) here. As mentioned above, this also sets the value of  $\alpha_S(M_Z)$ .
- NGROUP, NSET. These integers choose the parton distribution functions to be used when using the PDFLIB package.
- LHAPDF group, LHAPDF set. These choose the parton distribution functions to be used when using the LHAPDF package – the group is specified by a character string and the set by an integer. Please

see http://durpdg.dur.ac.uk/lhapdf/ for further details. For appropriate PDF sets choosing a value of -1 for the set number (LHAPDF set) will perform the calculation of the PDF uncertainties (see also Section [6.1,](#page-26-0) especially the caveat regarding using non-grid PDF sets).

### {blank line} [Jet definition and event cuts]

- m34min, m34max, m56min, m56max. These parameters represent a basic set of cuts that may be applied to the calculated cross-section. The only events that contribute to the cross-section will have, for example,  $m34$ min  $<$   $m34$   $<$   $m34$   $m34$  where  $m34$  is the invariant mass of particles 3 and 4 that are specified by **nproc.** m34min  $> 0$  is obligatory for processes which can involve a virtual photon, such as nproc=31.
- inclusive. This logical parameter chooses whether the calculated cross-section should be inclusive in the number of jets found at NLO. An *exclusive* cross-section contains the same number of jets at nextto-leading order as at leading order. An *inclusive* cross-section may instead contain an extra jet at NLO.
- algorithm. This specifies the jet-finding algorithm that is used, and can take the values ktal (for the Run II  $k_T$ -algorithm), ankt (for the "anti- $k_T$ " algorithm [\[6\]](#page-94-5)), cone (for a midpoint cone algorithm), hqrk (for a simplified cone algorithm designed for heavy quark processes) and none (to specify no jet clustering at all). The latter option is only a sensible choice when the leading order cross-section is well-defined without any jet definition: e.g. the single top process,  $q\bar{q}' \to t\bar{b}$ , which is finite as  $p_T(\bar{b}) \to 0$ .
- ptjet min, |etajet| min, |etajet| max. These specify the values of  $p_{T,\min}$ ,  $|\eta|_{\min}$  and  $|\eta|_{\max}$  for the jets that are found by the algorithm.
- Rcut<sub>riet.</sub> If the final state of the chosen process contains either quarks or gluons then for each event an attempt will be made to form them into jets. For this it is necessary to define the jet separation  $\Delta R =$  $\sqrt{\Delta \eta^2 + \Delta \phi^2}$  so that after jet combination, all jet pairs are separated by  $\Delta R >$  Rcut\_jet.
- makecuts. If this parameter is set to .false. then no additional cuts are applied to the events and the remaining parameters in this section are ignored. Otherwise, events will be rejected according to a set of cuts that is specified below. Further options may be implemented by editing src/User/gencuts.f.
- ptlepton min,  $|$ etalepton | max. These specify the values of  $p_{T,\min}$ and  $|\eta|_{\text{max}}$  for one of the leptons produced in the process.
- etalepton veto. This should be specified as a pair of double precision numbers that indicate a rapidity range that should be excluded for the lepton that passes the above cuts.
- ptmin missing. Specifies the minimum missing transverse momentum (coming from neutrinos).
- ptlepton(2nd+) min, |etalepton(2nd+)| max. These specify the values of  $p_{T,\min}$  and  $|\eta|_{\max}$  for the remaining leptons in the process. This allows for staggered cuts where, for instance, only one lepton is required to be hard and central.
- etalepton(2nd+)\_veto. This should be specified as a pair of double precision numbers that indicate a rapidity range that should be excluded for the remaining leptons.
- mtrans34cut. For general processes, this specifies the minimum transverse mass of particles 3 and 4,

$$
\text{general:} \quad 2p_T(3)p_T(4)\left(1 - \frac{\vec{p}_T(3)\cdot \vec{p}_T(4)}{p_T(3)p_T(4)}\right) > \text{mtrans34cut} \tag{3}
$$

For the  $W(\rightarrow \ell \nu)$  process the role of this cut changes, to become instead a cut on the transverse cluster mass of the  $(\ell_{\gamma}, \nu)$  system,

$$
W\gamma: \left[\sqrt{m_{\ell\gamma}^2 + |\vec{p}_T(\ell) + \vec{p}_T(\gamma)|^2} + p_T(\nu)\right]^2
$$
  
 
$$
-|\vec{p}_T(\ell) + \vec{p}_T(\gamma) + \vec{p}_T(\nu)|^2 > \text{mtrans34cut}^2
$$
 (4)

For the  $Z\gamma$  process this parameter specifies a simple invariant mass cut,

$$
Z\gamma: \quad m_{Z\gamma} > \text{mtrans34cut} \tag{5}
$$

A final mode of operation applies to the  $W\gamma$  process and is triggered by a negative value of mtrans34cut. This allows simple access to the cut that was employed in v6.0 of the code:

$$
W\gamma, \text{obsolete}: \qquad \left[p_T(\ell) + p_T(\gamma) + p_T(\nu)\right]^2
$$

$$
- \quad \left|p_T(\ell) + p_T(\gamma) + p_T(\nu)\right|^2 > \left|\text{mtrans34cut}\right| \tag{6}
$$

In each case the screen output indicates the cut that is applied.

- R(jet,lept) min. Using the definition of  $\Delta R$  above, requires that all jet-lepton pairs are separated by  $\Delta R > R$ (jet,lept) min.
- R(lept,lept) min. When non-zero, all lepton-lepton pairs must be separated by  $\Delta R >$  R(lept,lept) min.
- Delta\_eta(jet,jet) min. This enforces a pseudo-rapidity gap between the two hardest jets  $j_1$  and  $j_2$ , so that:  $|\eta^{j_1} - \eta^{j_2}| > {\tt Delta\_eta(jet,jet)}$ \_min.
- jets opphem. If this parameter is set to .true., then the two hardest jets are required to lie in opposite hemispheres,  $\eta^{j_1} \cdot \eta^{j_2} < 0$ .
- lepbtwnjets\_scheme. This integer parameter provides no additional cuts when it takes the value 0. When equal to 1 or 2, leptons are required to lie between the two hardest jets. With the ordering  $\eta^{j-}$  <  $\eta^{j_+}$  for the pseudo-rapidities of jets  $j_1$  and  $j_2$ : lepbtwnjets\_scheme = 1 :  $\eta^{j-}<\eta^{\rm leptons}<\eta^{j+};$ lepbtwnjets\_scheme = 2:  $\eta^{j_-}+$ Rcut\_jet  $<\eta^{\rm leptons}<\eta^{j_+}-$ Rcut\_jet.
- ptmin bjet, etamax bjet. If makecuts is .true. and a process involving b-quarks is being calculated, then these can be used to specify stricter values of  $p_T^{\min}$  and  $|\eta|^{\max}$  for b-jets.

# {blank line} [Settings for photon processes]

• frag. This parameter is a logical variable that determines whether the production of photons by a parton fragmentation process is included. If frag is set to .true. the code uses a a standard cone isolation procedure (that includes LO fragmentation contributions in the NLO

calculation). If frag is set to .false. the code implements a Frixionestyle photon cut [\[29\]](#page-96-0),

<span id="page-19-0"></span>
$$
\sum_{i \in R_0} E_{T,i}^j < \epsilon_h E_T^\gamma \left( \frac{1 - \cos R_{i\gamma}}{1 - \cos R_0} \right)^n \,. \tag{7}
$$

In this equation,  $R_0$  and  $\epsilon_h$  are defined by cone ang and epsilon h respectively (see below).  $E_{T,i}^j$  is the transverse energy of a parton,  $E_T^{\gamma}$ T is the transverse energy of the photon and  $R_{i\gamma}$  is the separation between the photon and the parton using the usual definition  $R = \sqrt{\Delta \phi^2 + \Delta \eta^2}$ . n is an integer parameter which by default is set to 1 but can be changed by editing the file src/User/frix.f.

- fragset. A character\*8 variable that is used to choose the particular photon fragmentation set. Currently implemented fragmentation functions can be called with 'BFGSet I', 'BFGSetII' [\[7\]](#page-95-1) or 'GdRG LO' for the LO and 'GdRG\_NLO' for the NLO sets of ref. [\[8\]](#page-95-2).
- frag scale. A double precision variable that will be used to choose the scale at which the photon fragmentation is evaluated.
- ptmin\_photon. This specifies the value of  $p_T^{\min}$  for the photon with the largest transverse momentum. Note that this cut, together with all the photon cuts specified in this section of the input file, are applied even if makecuts is set to .false..
- etamax photon. This specifies the value of  $|y|^{max}$  for any photons produced in the process.
- ptmin photon(2nd) and ptmin photon(3rd). These specify the values of  $p_T^{\min}$  for the second and third photons, ordered by  $p_T$ .
- R(photon,lept) min. Using the usual definition of  $\Delta R$ , this requires that all photon-lepton pairs are separated by  $\Delta R > R$ (photon,lept) min. This parameter must be non-zero for processes in which photon radiation from leptons is included.
- R(photon, photon) min. Using the usual definition of  $\Delta R$ , this requires that all photon pairs are separated by  $\Delta R > R(\text{photon},\text{photon})$  min.
- R(photon,jet) min. Using the usual definition of  $\Delta R$ , this requires that all photon-jet pairs are separated by  $\Delta R > R$ (photon, jet) min.
- cone ang. A double precision variable that fixes the cone size  $(R_0)$  for photon isolation. This cone is used in both forms of isolation.
- epsilon h. This cut controls the amount of radiation allowed in cone when frag is set to .true.. If epsilon  $h < 1$  then the photon is isolated using  $\sum_{\in R_0} E_T(\text{had}) < \epsilon_h p_T^{\gamma}$  $T\overline{T}$ . Otherwise epsilon  $h > 1$  sets  $E_T(max)$  in  $\sum_{\in R_0} E_T(had) < E_T(max)$ . If the user wishes to always use a scaling or fixed isolation cut, independent of the value of epsilon h, the routine src/User/iso.f may be edited and the value of the variable imode changed according to the comments. When frag is set to .false.,  $\epsilon_h$  controls the amount of hadronic energy allowed inside the cone using the Frixione isolation prescription (see above, Eq.  $(7)$ ).

# {blank line} [Anomalous couplings of the W and Z]

- Delta\_g1(Z). See section [8.21.](#page-37-0)
- Delta $_K(Z)$ . See section [8.21.](#page-37-0)
- Delta  $K$ (gamma). See sections [8.21](#page-37-0) and [8.50.](#page-58-0)
- Lambda(Z). See section  $8.21$ .
- Lambda(gamma). See sections [8.21](#page-37-0) and [8.50.](#page-58-0)
- h1(Z). See section [8.51.](#page-59-0)
- h1(gamma). See section [8.51.](#page-59-0)
- h2(Z). See section [8.51.](#page-59-0)
- h2(gamma). See section [8.51.](#page-59-0)
- h3(Z). See section [8.51.](#page-59-0)
- h3(gamma). See section [8.51.](#page-59-0)
- h4(Z). See section [8.51.](#page-59-0)
- h4(gamma). See section [8.51.](#page-59-0)
- Form-factor scale, in TeV. See section [8.21.](#page-37-0) No form-factors are applied to the anomalous couplings if this value is negative.

# {blank line} [Anomalous width of the Higgs]

• Gamma H/Gamma H(SM). For processes 123–126, 128–133 only, this variable provides a rescaling of the width of the Higgs boson. Couplings are rescaled such that the corresponding cross section close to the Higgs boson peak is unchanged. Further details of this procedure are given in arXiv:1311.3589.

# {blank line} [How to resume/save a run]

- readin. If .true., the program will read in a previously saved VEGAS grid from the file specified by ingridfile.grid. Note that this, and the following 3 options, have no effect if part is set to tota (in this case, grids are automatically saved and loaded as part of the calculation).
- writeout. If .true., the program will write out the VEGAS grid at the end of the run, to the file specified by outgridfile.grid.
- $\bullet$  ingridfile. See above.
- outgridfile. See above.

The final section of the input file contains settings for various technical parameters that should not normally need to be changed. Prior to version 5.5, these were set in technical.DAT. For backwards compatibility they may still be specified in that file too, although they will be over-ridden by any settings here.

{blank line} [Technical parameters that should not normally be changed]

- debug. A logical variable which can be used during a debugging phase to mandate special behaviours. Passed by common block common/debug/debug.
- verbose. A logical variable which can be used during a debugging phase to write special information. Passed in common block common/verbose/verbose.
- new pspace. A logical variable which can be used during a debugging phase to test alternative versions of the phase space. Passed in common block common/new pspace/new pspace.
- virtonly. A logical variable. The default value for this variable is false. If virtonly is set to true, during the running of the real part, the effect of real radiation is neglected, and only the effect of the integrated dipoles is retained.
- realonly. A logical variable. The default value for this variable is false. If realonly is set to true, during the running of the real part, the effect of integrated dipoles is neglected, and only the effect of the real radiation is retained.
- spira. A logical variable. If spira is true, we calculate the width of the Higgs boson by interpolating from a table calculated using the NLO code of M. Spira. Otherwise the LO value valid for low Higgs masses only is used.
- noglue. A logical variable. The default value is false. If set to true, no processes involving initial gluons are included.
- ggonly. A logical variable. The default value is false. If set to true, only the processes involving initial gluons in both hadrons are included.
- gqonly. The default value is false. If set to true, only the processes involving an initial gluon in one hadron and an initial quark or antiquark in the other hadron (or vice versa) are included.
- omitgg. A logical variable. The default value is false. If set to true, the gluon-gluon initial state is not included.
- vanillafiles. A logical variable. The default value is false. If set to true, the output files have the generic names mcfm-output.top and mcfm-output.dat. In addition the path to the parton distribution files is truncated so that they are expected to be found in the same directory as the executable mcfm.
- nmin A technical parameter used in alternative phase space generating routines.
- nmax A technical parameter used in alternative phase space generating routines.
- clustering This logical parameter determines whether clustering is performed to yield jets. Only during a debugging phase should this variable be set to false.
- realwt. This is a logical parameter that in general should be set to false. If set to true, mcfm samples the integral according to the unsubtracted real emission weight.
- colourchoice. If colourchoice=0, all colour structure are included  $(W, Z + 2 \text{ jets})$ . If colourchoice=1, only the leading colour structure is included  $(W, Z + 2$  jets).
- rtsmin. A minimum value of  $\sqrt{s_{12}}$ , which ensures that the invariant mass of the incoming partons can never be less than rtsmin.
- cutoff. A minimum value of  $s_{ij}$ , which ensures that the invariant mass squared of any pair of partons can never be less than cutoff.
- aii. A double precision variable which can be used to limit the kinematic range for the subtraction of initial-initial dipoles as suggested by Trocsanyi and Nagy [\[9\]](#page-95-3). The value aii=1d0 corresponds to standard Catani-Seymour subtraction.
- aif. A double precision variable which can be used to limit the kinematic range for the subtraction of initial-final dipoles as suggested by Trocsanyi and Nagy [\[9\]](#page-95-3). The value afi=1d0 corresponds to standard Catani-Seymour subtraction.
- afi. A double precision variable which can be used to limit the kinematic range for the subtraction of final-initial dipoles as suggested by Trocsanyi and Nagy [\[9\]](#page-95-3). The value afi=1d0 corresponds to standard Catani-Seymour subtraction.
- aff. A double precision variable which can be used to limit the kinematic range for the subtraction of final-final dipoles as suggested by Trocsanyi and Nagy [\[9\]](#page-95-3). The value aff=1d0 corresponds to standard Catani-Seymour subtraction.
- bfi. A double precision variable which can be used to limit the kinematic range for the subtraction of final-initial dipoles in the photon fragmentation case.
- bff. A double precision variable which can be used to limit the kinematic range for the subtraction of final-final dipoles in the photon fragmentation case. In this version it is not yet operative.

# <span id="page-24-0"></span>5 Nuclear collisions

It is possible to specify nuclear collisions by choosing values of ih1 and/or ih2 above 1000d0. In that case, the identity of the nucleus is specified by the atomic number and mass  $(Z \text{ and } A$  respectively) as follows:

$$
ih = 1000Z + A.\t\t(8)
$$

For example, to choose an incoming lead beam one would set ih1=+82207d0, corresponding to  $Z = 82$  and  $A = 207$ . When running the program, the value of sqrts should also be changed. This must be done by hand and is not automatically taken care of by the program. The centre-of-mass energy is decreased by a factor of  $\sqrt{Z/A}$  for each nuclear beam.

The nucleon PDF's are calculated by applying the correction factors of EKS98 [\[10\]](#page-95-4) on top of the PDF set that is selected. This construction simply corrects each parton distribution by a factor that depends on the value of  $(x, \mu)$  in the event. This parametrization is limited to the region  $\mu < 100 \text{ GeV}$ and any value above that threshold will instead default to 100 GeV.

Note that the cross-section reported by the program at the end of the run is given per nucleon per beam. Therefore the appropriate factors of A should be applied in order to obtain the total cross section.

# <span id="page-25-0"></span>6 Output

In addition to the direct output of the program to stdout, after the final sweep of VEGAS the program can output additional files as specified below. If a working directory was specified in the command line, then these output files will be written to that directory.

The standard output will detail the iteration-by-iteration best estimate of the total cross-section, together with the accompanying error estimate. After all sweeps have been completed, a final summary line will be printed. In the  $npart = tota$  case, this last line will actually be the sum of the two separate real and virtual integrations. If the LHAPDF package is being used and the value of LHAPDF set is equal to  $-1$ , to indicate a calculation using PDF uncertainties, then the computed PDF uncertainty is supplied in the regular output and also echoed to the file, pdfuncertainty.res. The appropriate method for computing the PDF uncertainties is chosen according to the PDF set that is being used. For NNPDF sets the uncertainty is computed according to the so-called MC prescription, described in detail in Appendix B of Ref. [\[12\]](#page-95-5) <sup>[2](#page-25-1)</sup>. For the sets of Alekhin et al. the uncertainty is computed using the symmetric Hessian method. For all other sets – those from CTEQ and MSTW – the asymmetric Hessian uncertainties are computed using the formula given explicitly in Eqn. (43) of Ref. [\[11\]](#page-95-6).

Other output files may be produced containing various histograms associated with the calculated process. The write-out of the different output files is controlled by logical variables at the top of the input file. The various options are:

- writetop: write out the histograms as a TOPDRAWER file, outputname.top.
- writedat: write out the histograms in a raw format which may be read in by a plotting package of the user's choosing, outputname.dat.
- $\bullet\,$  writegnu: write out the histograms as a gnuplot file<sup>[3](#page-25-2)</sup>, outputname.gnu. This can be processed by running the command 'gnuplot outputname.gnu', producing a postscript version of the histograms in outputname.ps.
- writeroot: write out a script, outputname.C, that can be executed by ROOT. Opening ROOT and running '.x outputname.C' produces

<span id="page-25-1"></span><sup>&</sup>lt;sup>2</sup> The authors thank M. Ubiali and collaborators for providing their implementation of the MC method within the MCFM framework.

<span id="page-25-2"></span><sup>3</sup> For information on obtaining and using gnuplot, visit http://www.gnuplot.info/.

histograms in the file outputname.root. The histograms can be subsequently inspected or manipulated as usual, e.g. by opening the graphical browser using 'TBrowser b;'.

All of the output files include a summary of the options file (input.DAT) in the form of comments at the beginning. The structure of outputname is as follows:

#### procname part pdlabel scale facscale runstring

where procname is a label assigned by the program corresponding to the calculated process; the remaining labels are as input by the user in the file input.DAT.

The histograms are filled via the file src/User/G.f. For the convenience of the user a dummy routine src/User/userplotter.f has been provided. The user may substitute their own routine to do the plotting, by writing and compiling a routine of this name. See section [7.](#page-29-1)

For some processes a specific routine has been written to plot relevant kinematic quantities. In that case a further routine is called, e.g. nplotter Worldy.f for inclusive W production. In all other cases the filling of the histograms is performed by a routine in src/User/nplotter auto.f. The arguments of the process-specific plotting subroutines are p,wt,wt2,switch. p contains the momenta of all the particles (i.e. the four momenta of the leptons and jets). The order of the jets is not necessarily the order specified in process.DAT. However in the case that we have a b-quark or antiquark they are labelled by bq and ba respectively in the array jet label.  $\pi$  ( $\pi$ 2) is the weight of the event (squared).

### <span id="page-26-0"></span>6.1 Histograms

Extra histograms may be added to the plotting files in a fairly straightforward manner. Each histogram is filled by making a call to the routine bookplot and updating the histogram counter n by 1. For example, the pseudorapidity of particle 3 may be plotted using the following code fragment:

```
eta3=etarap(3,p)
call bookplot(n,tag,'eta3',eta3,wt,wt2,-4d0,4d0,0.1d0,'lin')
n=n+1
```
The first two arguments of the call should not be changed. The third argument is a string which is used as the title of the plot in the output files. The fourth argument carries the variable to be plotted, which has been previously calculated. The arguments wt and wt2 contain information about the phase-space weight and should not be changed. The last arguments tell the histogramming routine to use bins of size 0.1 which run from  $-4$  to 4, and use a linear scale for the plot. A logarithmic scale may be used by changing the final argument to 'log'.

If the LHAPDF package is being used and the value of LHAPDF set is equal to -1, to indicate a calculation using PDF uncertainties, then errors on distributions may also be accumulated. Note that, due to limitations within the LHAPDF distribution, calculations using error PDF sets are impractical unless the grid versions of the sets are used. The grid versions are available in LHAPDF v.3 onwards and may be identified by the .LHgrid extension in the PDFsets directory. To use the grid version, simply pass the PDF set name, including this extension, as the value of LHAPDF group in the input file.

To accumulate errors in distributions, add an extra line to nplotter.f after the call to bookplot but before the counter is incremented. For example, to calculate the PDF uncertainties on the distribution of eta3 one would simply add:

#### call ebookplot(n,tag,eta3,wt)

The third argument contains the variable to plot and the other entries should not be changed. The other parameters for the plot are exactly those specified on the previous line, in the call to bookplot. Since each PDF error distribution takes up quite a lot of memory during execution, there is a limit of 4 on the number of distributions with errors that can be calculated at one time. When calculating PDF uncertainties on distributions, the program will produce an additional file which contains the results for each PDF error set individually. In addition, the main file will include the uncertainty limits on the distribution, obtained using the appropriate PDF uncertainty prescription as described above, on a bin-by-bin basis. Thus the resulting error limits are not simply described by a single PDF set.

## <span id="page-28-0"></span>6.2 Other output modes

As noted in the description of the input file, there are a number of other output modes which may be useful in certain situations. In particular, the ability to output n-tuples can be used to generate a large event record that can be subsequently analyzed according to the user's needs. Much of the code for generating these outputs can be found in src/User/dswhbook.f; some additional work may be required, depending on the process under study.

The simplest alternative output mode is obtained by changing the flag dswhisto to .true. . In this way, the TOPDRAWER output file is replaced by the file outputname.rz which contains the histograms in HBOOK format.

#### <span id="page-28-1"></span>6.2.1 Simple n-tuple output

To obtain the simplest n-tuple output, the flag creatent should be set to .true. and the parameter NTUPLES in the Makefile should be changed to either YES or FROOT. When changed to YES, each event that enters a histogram is also recorded as an n-tuple in the file outputname\_batchno.rz. The batchno starts at zero and is incremented by one every one million events. Each event is a simple row-wise n-tuple consisting of the 4-momenta of each of the final state particles  $(p_x, p_y, p_z \text{ and } E, \text{ in that order})$  followed by 5 numbers representing the event weight. The first number represents the total event weight and the others, the contribution from gluon-gluon, quark-gluon (and antiquark-gluon), quark-quark (and antiquark-antiquark) and quark-antiquark initial states. If PDF uncertainties are being calculated (using LHAPDF) then the total event weight corresponding to each of the additional PDF sets is also written out at this stage. Single precision is used, for economy. A simple way to analyze these n-tuples is to use the h2root command and then perform manipulations with the ROOT package. Note that these n-tuples contain no information about either the flavour or the colour of the initial or final state particles. Summation and averaging over these variables has already been performed. Furthermore, the 'events' are weighted - so they are not events in the traditional event generator sense.

#### <span id="page-28-2"></span>6.2.2 n-tuples using FROOT

Output is similar when using the FROOT option. In this case, the program will directly fill a ROOT n-tuple using the FROOT interface of P. Nadolsky (nadolsky@pa.msu.edu, a version of which is included with MCFM (in the directory src/User/froot.c). The structure of the ntuples is slightly different to that above, with entries:

- E<sub>i</sub>, pxi, pyi, pzi to specify the particle momenta, with i looping over all members of the final state.
- wt\_ALL, wt\_gg, wt\_gq, wt\_qq, wt\_qqb for the total event weight and the weights in each of the parton-parton subchannels.
- PDFjj, where jj loops over all the PDF uncertainty sets (only written if appropriate).

#### <span id="page-29-0"></span>6.2.3 Unweighted events

In order to obtain unweighted events, one must change the value of nevtrequested to an integer greater than zero, corresponding to the number of unweighted events that is required. This option is only available at lowest order at present and only for a limited number of processes. In this mode the program will first perform a run to obtain the maximum weight and then perform a simple unweighting procedure against this number. As a result this procedure is rather inefficient. Identities are assigned to the partons in the initial state according to the relative parton-parton luminosities. If the warm-up stage of the calculation is not sufficiently long, it is possible to find events with a weight greater than the maximum in the unweighting phase. In this case a warning message is written to the screen and the events are not truly unweighted without further processing by the user.

The events are written to a file with the extension .lhe using the LHE format. The routines that handle most of the processing can be found in src/Need/mcfm writelhe.f. At present this feature is still under development.

# <span id="page-29-1"></span>7 Other user options

There are a number of other user options which are included in the file src/User/usercode\_f77.f

• logical function userincludedipole(nd, ppart, mcfm result)

Variables passed are

- nd: index of the dipole
- ppart: momenta of incoming and outgoing particles
- mcfm result: the decision that was taken by mcfm about whether to keep this event

The program works in such a way that the cuts are applied after the phase space point has been generated but before the matrix element has been calculated. This true for the real, virtual lord and real pieces including the contributions from the subtraction dipoles. This operation is performed by the MCFM logical function mcfmincludedipole. However the (currently dummy) logical function userincludedipole is also always called. This allows the user to veto events that might otherwise pass the MCFM cuts. It can be used, e.g. to force MCFM to generate only events that are above some large HT threshold, which comes in useful when trying to get precision on the tails of some distributions.

• subroutine userplotter(pjet, wt,wt2, nd) This subroutine that is called to allow the user to bin their own histograms.

Variables passed to this routine:

- p: 4-momenta of incoming partons( $i=1,2$ ), outgoing leptons and jets in the format  $p(i,4)$  with the particles numbered according to the input file and components labelled by (px,py,pz,E).
- wt: weight of this event
- wt2: weight<sup>2</sup> of this event
- nd: an integer specifying the dipole number of this contribution (if applicable), otherwise equal to zero.
- subroutine userwriteinfo(unitno,comment string,xsec,xsec err,itno) This (currently dummy) subroutine that gets called after MCFM has written its comments to one of the output files. It allows the user to write their own comments to that same file.

Variables passed to this routine:

– unitno: the unit number to which output is being sent

- comment string: a comment character that precedes each line of output
- xsec, xsec: the cross section and its error (in case you care!)
- itno: the iteration number (0 at the end of the last iteration)

A similar set of routines written in fortran90 by Gavin Salam are in the file usercode.f90. Various C routines that may be of use are included in cxxusercode.cc.

# <span id="page-31-0"></span>8 Notes on specific processes

Note that, as of version 4.0, the version of each process described in the fileprocess.DAT includes all appropriate boson decays. This is the calculation that is performed when the parameter removebr is set to .false. , as indicated above.

In many cases a more simple calculation can be performed by setting this parameter to .true., in which case these decays are not performed. Technically the full calculation including the decays is still performed but cuts are not performed on the decay products and the branching ratio is divided out, thus yielding the cross section before decay. In the notes below we indicate the simpler processes thus obtained. When running in this mode, the parameter zerowidth should be set to .true. also, for consistency. However in certain circumstances, for the sake of comparison, it may be useful to run with it set to .false. .

# <span id="page-31-1"></span>8.1 W-boson production, processes 1,6

These processes represent the production of a W boson which subsequently decays leptonically. The calculation may be performed at NLO.

When removebr is true, the  $W$  boson does not decay.

## <span id="page-31-2"></span>8.2  $W+$  jet production, processes 11,16

These processes represent the production of a W boson which subsequently decays leptonically, in association with a single jet. The calculation may be performed at NLO.

When removebr is true, the  $W$  boson does not decay.

## <span id="page-32-0"></span>8.3  $W + b$  production, processes 12,17

These processes represent the production of a W boson which subsequently decays leptonically, in association with a single bottom quark, exploiting the weak transitions  $c \to b$  and  $u \to b$ . This is produced at leading order by an initial state which contains a charm quark (or the CKM suppressed  $u$  quark) and a gluon. The effect of the bottom quark mass is included throughout the calculation. For this case the CKM matrix elements  $V_{cb}$  and  $V_{ub}$ , (if they are equal to zero in the input data file,  $\text{mdata.f}$  are set equal to 0.041 and 0.00347 respectively. Otherwise the non-zero values specified in mdata.f are used. The calculation of this process may be performed at NLO.

When removebr is true, the  $W$  boson does not decay.

### <span id="page-32-1"></span>8.4  $W + c$  production, processes 13,18

These processes represent the production of a W boson which subsequently decays leptonically, in association with a charm quark. This is produced at leading order by an initial state which contains a strange quark (or Cabibbo suppressed  $d$  quark) and a gluon. The effect of the charm quark mass is included throughout the calculation. As of version 5.2, the calculation of this process may be performed at NLO.

When removebr is true, the  $W$  boson does not decay.

# <span id="page-32-2"></span>8.5  $W + c$  production  $(m_c = 0)$ , processes 14,19

These processes are identical to 13 and 18 except for the fact that the charm quark mass is neglected. The calculation can currently be performed at LO only.

# <span id="page-32-3"></span>8.6  $W + b\bar{b}$  production, processes 20,25

These processes represent the production of a W boson which subsequently decays leptonically, in association with a  $b\bar{b}$  pair. The effect of the bottom quark mass is included throughout the calculation. Beginning with MCFM version 6.0 this calculation may be performed at NLO, thanks to the incorporation of the virtual corrections from ref. [\[13\]](#page-95-7). When removebr is true, the W boson does not decay.

To select final states in which one of the b-quarks may be unobserved the user can employ processes 401–408 instead (see section [8.60\)](#page-63-2). These processes use the same matrix elements but make specific requirements on the kinematics of the b-quarks and QCD radiation.

# <span id="page-33-0"></span> $8.7\quad W + b\bar b\,\,{\rm production}\,\, (m_b = 0),\,{\rm processes}\,\, 21{,}26$

These processes are identical to 20 and 25 except for the fact that the bottom quark mass is neglected. This allows the calculation to be performed up to NLO, with currently calculated virtual matrix elements. These processes run considerably faster than the corresponding processes with the mass for the b quark,  $(20.25)$ . In circumstances where both b quarks are at large transverse momentum, the inclusion of the mass for the b-quark is not mandatory and a good estimate of the cross section may be obtained by using these processes.

When removebr is true, the  $W$  boson does not decay.

# <span id="page-33-1"></span>8.8  $W + 2$  jets production, processes 22,27

[For more details on this calculation, please refer to hep-ph/0202176 and hep-ph/0308195]

This process represents the production of a  $W$  boson and 2 jets, where the W boson decays leptonically. The calculation may be performed up to NLO, as detailed below. Virtual amplitudes are taken from ref. [\[14\]](#page-95-8).

For these processes (and also for  $Z + 2$  jet production, nproc=44,46) the next-to-leading order matrix elements are particularly complex and so they have been divided into two groups. The division is according to the lowest order diagrams from which they originate:

- 1. Diagrams involving two external quark lines and two external gluons, the "Gflag" contribution. The real diagrams in this case thus involve three external gluons.
- 2. Diagrams where all four external lines are quarks, the "Qflag" contribution. The real diagrams in this case involve only one gluon.

By specifying Gflag and Qflag in input.DAT one may select one of these options at a time. The full result may be obtained by straightforward addition of the two individual pieces, with no meaning attached to either piece

separately. Both of these may be set to .true. simultaneously, however this may result in lengthy run-times for sufficient convergence of the integral.

When removebr is true, the  $W$  boson does not decay.

## <span id="page-34-0"></span>8.9  $W + 3$  jets production, processes 23,28

This process represents the production of a  $W$  boson and 3 jets, where the W boson decays leptonically. The calculation may be performed at LO only.

When removebr is true, the  $W$  boson does not decay.

# <span id="page-34-1"></span>8.10 W +  $b\bar{b}$ + jet production ( $m_b = 0$ ), processes 24,29

These processes represent the production of a W boson which subsequently decays leptonically, in association with a  $b\bar{b}$  pair and an additional jet. The effect of the bottom quark mass is neglected throughout and the calculation may be performed at LO only.

When removebr is true, the  $W$  boson does not decay.

### <span id="page-34-2"></span>8.11 Z-boson production, processes 31–33

These processes represent the production of a Z boson which subsequently decays either into electrons (nproc=31), neutrinos (nproc=32) or bottom quarks (nproc=33). Where appropriate, the effect of a virtual photon is also included. As noted above, in these latter cases m34min > 0 is obligatory. The calculation may be performed at NLO, although the NLO calculation of process 33 does not include radiation from the bottom quarks (i.e. radiation occurs in the initial state only).

When removebr is true in process 31, the Z boson does not decay.

# <span id="page-34-3"></span>8.12 Z-boson production decaying to jets, processes 34–35

Radiation from the final state quarks is not included in this process.

# <span id="page-35-0"></span>8.13 *tt* production mediated by  $Z/\gamma^*$ -boson exchange, process 36

These processes represent the production of a virtual Z boson or photon which subsequently decays into  $t\bar{t}$ . The leptonic decays of the top quarks are included. Switching zerowidth from .true. to .false. only affects the  $W$ bosons from the top quark decay. Note that m34min > 0 is obligatory due to the inclusion of the virtual photon diagrams. The calculation may be only be performed at LO.

# <span id="page-35-1"></span>8.14  $Z+$  jet production, processes 41–43

These processes represent the production of a  $Z$  boson and a single jet, where the  $Z$  subsequently decays either into electrons ( $nproc=41$ ), neutrinos (nproc=42) or bottom quarks (nproc=43). Where appropriate, the effect of a virtual photon is also included. The calculation may be performed at NLO, although the NLO calculation of process 43 does not include radiation from the bottom quarks.

When removebr is true in process 41, the Z boson does not decay.

## <span id="page-35-2"></span>8.15  $Z + 2$  jets production, processes 44, 46

[For more details on this calculation, please refer to hep-ph/0202176 and hep-ph/0308195]

These processes represents the production of a Z boson and 2 jets, including also the effect of a virtual photon (nproc=44 only). The  $Z/\gamma^*$  decays to an  $e^+e^-$  pair (nproc=44) or into three species of neutrino (nproc=46). The calculation may be performed up to NLO – please see the earlier Section [8.8](#page-33-1) for more details, especially the discussion regarding Qflag and Gflag. As of version 6.0, both of these may be set to .true. simultaneously but this may result in lengthy run-times for sufficient convergence of the integral. Virtual amplitudes are taken from ref. [\[14\]](#page-95-8).

When removebr is true, the Z boson does not decay.

## <span id="page-35-3"></span>8.16  $Z + 3$  jets production, processes 45, 47

These processes represent the production of a Z boson and 3 jets, including also the effect of a virtual photon (nproc=45 only). The  $Z/\gamma^*$  decays to
an  $e^+e^-$  pair (nproc=45) or into three species of neutrino (nproc=47). The calculation may be performed at LO only.

When removebr is true, the Z boson does not decay.

# 8.17  $Z + b\bar{b}$  production, process 50

These processes represent the production of a Z boson (or virtual photon) which subsequently decays leptonically, in association with a  $b\bar{b}$  pair. The effect of the bottom quark mass is included throughout the calculation. The calculation may be performed at LO only.

When removebr is true, the Z boson does not decay.

# $\begin{array}{ll} {\bf 8.18} & \,\, Z + b \bar{b} \,\, {\rm production} \,\, (m_b = 0), \,\, {\rm processes} \,\, {\bf 51\text{--}53} \end{array}$

Process 51 is identical to 50 except for the fact that the bottom quark mass is neglected. This allows the calculation to be performed up to NLO. The other processes account for the decays into neutrinos (nproc=52) and bottom quarks (nproc=53). Note that the NLO calculation of process 53 does not currently include radiation from the bottom quarks produced in the decay.

When removebr is true in process 51, the Z boson does not decay.

# $\textbf{8.19} \quad Z + b\bar{b} + \textbf{ jet}\ \textbf{production}\ \textcolor{red}{(m_b = 0)},\ \textbf{process}\ \textbf{54}$

This process represents the production of a Z boson (and virtual photon) which subsequently decays leptonically, in association with a  $b\bar{b}$  pair and an additional jet. The effect of the bottom quark mass is neglected throughout and the calculation may be performed at LO only.

When removebr is true, the Z boson does not decay.

## 8.20  $Z + c\bar{c}$  production ( $m_c = 0$ ), process 56

Process 56 is the equivalent of 51, with the bottom quarks replaced by charm. Although the charm mass is neglected, the calculation contains diagrams with two gluons in the initial state and a  $Z$  coupling to the heavy quark line – hence the dependence upon the quark flavour.

When removebr is true in process 56, the Z boson does not decay.

### <span id="page-37-0"></span>8.21 Di-boson production, processes 61–89

[For more details on these calculations, please refer to hep-ph/9905386 and  $arXiv:1105.0020$  [hep-ph]

These processes represent the production of a diboson pair  $V_1V_2$ , where  $V_1$  and  $V_2$  may be either a W or  $Z/\gamma^*$ . All the processes in this section may be calculated at NLO, with the exception of nproc=66,69. There are various possibilities for the subsequent decay of the bosons, as specified in the sections below. Amplitudes are taken from ref. [\[15\]](#page-95-0). Where appropriate, these processes include glue-glue initiated box diagrams which first contribute at order  $\alpha_s^2$  but are included here in the NLO calculation. We also include singly resonant diagrams at NLO for all processes in the case zerowidth = .false..

For processes 62, 63, 64, 65, 74 and 75 the default behaviour is that the hadronic decay products of the bosons are clustered into jets using the supplied jet algorithm parameters, but no cut is applied on the number of jets. This behaviour can be altered by changing the value of the variable notag in the file src/User/setnotag.f.

#### 8.21.1 WW production, processes 61-64, 69

For  $WW$  production, both W's can decay leptonically (nproc=61) or one may decay hadronically (nproc=62 for  $W^-$  and nproc=64 for  $W^+$ ). Corresponding to processes 62,64, processes 63,65 implement radiation in decay from the hadronically decaying W's. Process 69 implements the matrix elements for the leptonic decay of both W's but where no polarization information is retained. It is included for the sake of comparison with other calculations. Processes 62 and 64 may be run at NLO with the option todk, including radiation in the decay of the hadronically decaying  $W$ . Processes 63 and 65 give the effect of radiation in the decay alone by making the choices virt, real or tota.

Note that, in processes 62 and 64, the NLO corrections include radiation from the hadronic decays of the W.

The NLO calculations include contributions from the process  $qq \to WW$ that proceeds through quark loops. The calculation of loops containing the third quark generation includes the effect of the top quark mass (but  $m_b =$ 0), while the first two generations are considered massless. For numerical stability, a small cut on the transverse momentum of the W bosons is applied:  $p_T(W) > 0.05$  GeV for loops containing massless (first or second generation) quarks,  $p_T(W) > 2$  GeV for  $(t, b)$  loops. This typically removes less than 0.1% of the total cross section. The values of these cutoffs can be changed by editing src/WW/gg WW.f and recompiling.

When removebr is true in processes 61 and 69, the W bosons do not decay.

#### 8.21.2 WW+jet production, process 66

This process is only implemented for the leptonic decay modes of both W bosons and is currently limited to LO accuracy only. When removebr is true, the W bosons do not decay.

#### 8.21.3  $WZ$  production, processes  $71-80$

For  $WZ$  production, the W is chosen to decay leptonically. The  $Z$  (or virtual photon, when appropriate) may decay into electrons (nproc=71,76), neutrinos (nproc=72,77), a pair of bottom quarks (nproc=73,78), three generations of down-type quarks (nproc=74,79) or two generations of up-type quarks (nproc=75,80). In process 78 the mass of the b-quark is neglected. These processes will be observed in the final state as  $W$ -boson  $+$  two or three jets. In processes 72 and 77, a sum is performed over all three species of neutrinos.

When remove br is true in processes 71 and 76, neither the  $W$  or the  $Z$ boson decays.

#### 8.21.4 ZZ production, processes 81–84, 86–90

For ZZ production, there are two sets of processes corresponding to the inclusion of a virtual photon when appropriate (nproc=81–84) and the case where it is neglected (nproc=86–89). Thus nproc=86–89 are really for diagnostic purposes only.

The Z's can either both decay leptonically (nproc=81,86), one can decay leptonically while the other decays into neutrinos (nproc=82,87) or bottom quarks (nproc=83,88), or one decays into neutrinos and the other into a bottom quark pair (nproc=84,89). In process 83 the mass of the b-quark is neglected. Note that, in processes 83–84 and 88–89, the NLO corrections do not include radiation from the bottom quarks that are produced by the Z decay.

The NLO calculations include contributions from the process  $gg \to ZZ$ that proceeds through quark loops. The calculation of loops containing the third quark generation includes the effect of both the top and the bottom quark mass  $(m_t, m_b \neq 0)$ , while the first two generations are considered massless. For numerical stability, a small cut on the transverse momentum of the Z bosons is applied:  $p_T(Z) > 0.1$  GeV. This typically removes less than 0.1% of the total cross section. The values of these cutoffs can be changed by editing src/ZZ/getggZZamps.f and recompiling.

When remove br is true in processes 81 and 86, neither of the  $Z$  bosons decays.

In process 90 the two Z bosons decay to identical charged leptons, and interference effects between the decay products of the two Z bosons are included. This process may be calculated to NLO.

Note that, for processes 81 and 86, alternative final states may also be computed by appending additional characters to NPROC as described in Section [8.26.1.](#page-45-0)

#### 8.21.5 ZZ+jet production, process 85

This process is only implemented for the case when one Z boson decays to electrons and the other to neutrinos (i.e. the companion of nproc=82). It may only be calculated at LO. When removebr is true, the Z bosons do not decay.

#### 8.21.6 Anomalous couplings

As of version 3.0, it is possible to specify anomalous trilinear couplings for the  $W^+W^-Z$  and  $W^+W^-\gamma$  vertices that are relevant for WW and WZ production. To run in this mode, one must set zerowidth equal to .true. and modify the appropriate lines for the couplings in input.DAT (see below). Note that, at present, the effect of anomalous couplings is not included in the gluon-gluon initiated contributions to the WW process.

The anomalous couplings appear in the Lagrangian,  $\mathcal{L} = \mathcal{L}_{SM} + \mathcal{L}_{anom}$ as follows (where  $\mathcal{L}_{SM}$  represents the usual Standard Model Lagrangian and  $\mathcal{L}_{anom}$  is taken from Ref. [\[16\]](#page-95-1)):

<span id="page-39-0"></span>
$$
\mathcal{L}_{anom} = ig_{WWZ} \bigg[ \Delta g_1^Z \left( W_{\mu\nu}^* W^{\mu} Z^{\nu} - W_{\mu\nu} W^{*\mu} Z^{\nu} \right) + \Delta \kappa^Z W_{\mu}^* W_{\nu} Z^{\mu\nu}
$$

$$
+\frac{\lambda^Z}{M_W^2}W_{\rho\mu}^*W_{\nu}^{\mu}Z^{\nu\rho}\bigg]+ig_{WW\gamma}\bigg[\Delta\kappa^{\gamma}W_{\mu}^*W_{\nu}\gamma^{\mu\nu}+\frac{\lambda^{\gamma}}{M_W^2}W_{\rho\mu}^*W_{\nu}^{\mu}\gamma^{\nu\rho}\bigg],
$$

where  $X_{\mu\nu} \equiv \partial_{\mu}X_{\nu} - \partial_{\nu}X_{\mu}$  and the overall coupling factors are  $g_{WW\gamma} = -e$ ,  $g_{WWZ} = -e \cot \theta_w$ . This is the most general Lagrangian that conserves C and  $P$  separately and electromagnetic gauge invariance requires that there is no equivalent of the  $\Delta g_1^Z$  term for the photon coupling.

In order to avoid a violation of unitarity, these couplings are often included only after suppression by dipole form factors,

$$
\Delta g_1^Z \to \frac{\Delta g_1^Z}{(1+\hat{s}/\Lambda^2)^2}, \qquad \Delta \kappa^{Z/\gamma} \to \frac{\Delta \kappa_1^{Z/\gamma}}{(1+\hat{s}/\Lambda^2)^2}, \qquad \lambda^{Z/\gamma} \to \frac{\Delta \lambda^{Z/\gamma}}{(1+\hat{s}/\Lambda^2)^2},
$$

where  $\hat{s}$  is the vector boson pair invariant mass and  $\Lambda$  is an additional parameter giving the scale of new physics, which should be in the TeV range. These form factors should be produced by the new physics associated with the anomalous couplings and this choice is somewhat arbitrary. The use of the form factors can be disabled as described below.

The file input.DAT contains the values of the 6 parameters which specify the anomalous couplings:

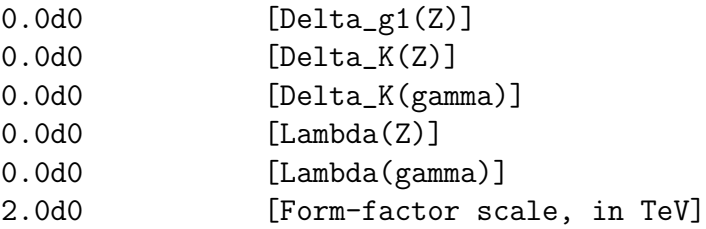

with the lines representing  $\Delta g_1^Z$ ,  $\Delta \kappa^Z$ ,  $\Delta \kappa^{\gamma}$ ,  $\lambda^Z$ ,  $\lambda^{\gamma}$  and  $\Lambda$  [TeV] respectively. By setting the first 5 parameters to zero, as above, one recovers the Standard Model result. If the input file contains a negative value for the form-factor scale then the suppression factors described above are not applied.

#### 8.22 WH production, processes 91-94, 96-99

These processes represent the production of a W boson which subsequently decays leptonically, in association with a Standard Model Higgs boson that decays into a bottom quark pair (nproc=91, 96), a pair of W bosons (nproc=92, 97), a pair of Z bosons (nproc=93, 98), or a pair of photons (nproc=94,

99). Note that in the cases of Higgs decay to  $W_{1}(Z)$  pairs, below the  $W_{1}(Z)$ pair threshold one of the  $W<sub>1</sub>(Z)$  bosons is virtual and therefore one must set zerowidth=.false.. The calculation may be performed at NLO. Note that the bottom quarks are considered massless and radiation from the bottom quarks in the decay is not included.

When removebr is true, neither the  $W$  boson nor the Higgs decays.

#### 8.23 ZH production, processes 101–109

These processes represent the production of a Z boson (or virtual photon) in association with a Standard Model Higgs boson that decays into a bottom quark pair (nproc=101-103), or decays into a pair of photons (nproc=104-105) or a pair of W bosons (nproc=106-108), or a pair of Z bosons (nproc=109). The Z subsequently decays into either an  $e^+e^-$  pair (nproc=101, 106, 109), neutrinos (nproc=102, 107) or a bottom quark pair (nproc=103, 108). The calculation may be performed at NLO, although radiation from the bottom quarks in the decay of the Higgs (or the Z, for processes 103, 108) is not included.

When removebr is true in processes  $101$ ,  $106$ ,  $109$ , neither the Z boson nor the Higgs decays.

#### 8.24 Higgs production, processes 111–121

These processes represent the production of a Standard Model Higgs boson that decays either into a bottom quark pair (nproc=111), a pair of tau's (nproc=112), a  $W^+W^-$  pair that further decays leptonically (nproc=113) a  $W^+W^-$  pair where the  $W^-$  decays hadronically (nproc=114,115) or a ZZ pair (nproc=116-118) . In addition, the loop-level decays of the Higgs into a pair of photons (nproc=119) and the  $Z\gamma$  decay are included (nproc=120, 121).

For the case of  $W^+W^-$  process nproc=115 gives the contribution of radiation from the hadronically decaying  $W^-$ . Process 114 may be run at NLO with the option todk, including radiation in the decay of the hadronically decaying  $W^-$ .<sup>[4](#page-41-0)</sup> For the case of a ZZ decay, the subsequent decays can either be into a pair of muons and a pair of electrons (nproc=116), a pair of muons and neutrinos (nproc=117) or a pair of muons and a pair of bottom quarks (nproc=118).

<span id="page-41-0"></span><sup>&</sup>lt;sup>4</sup> We have not included the case of a hadronically decaying  $W^+$ ; it can be obtained from processes nproc=114,115 by performing the substitutions  $\nu \to e^-$  and  $e^+ \to \bar{\nu}$ .

At LO the relevant diagram is the coupling of two gluons to the Higgs via a top quark loop. This calculation is performed in the limit of infinite top quark mass, so that the top quark loop is replaced by an effective operator. This corresponds to the effective Lagrangian,

$$
\mathcal{L} = \frac{1}{12\pi v} G^a_{\mu\nu} G^{\mu\nu}_a H , \qquad (9)
$$

where v is the Higgs vacuum expectation value and  $G^a_{\mu\nu}$  the gluon field strength tensor. The calculation may be performed at NLO, although radiation from the bottom quarks in the decay of processes 111 and 118 is not yet included.

At the end of the output the program will also display the cross section rescaled by the constant factor,

$$
\frac{\sigma_{\text{LO}}(gg \to H, \text{finite } m_t)}{\sigma_{\text{LO}}(gg \to H, m_t \to \infty)}.
$$
\n(10)

For the LO calculation this gives the exact result when retaining a finite value for  $m_t$ , but this is only an approximation at NLO. The output histograms are not rescaled in this way.

When removebr is true in processes 111, 112, 113, 118, the Higgs boson does not decay.

Process 119 implements the decay of the Higgs boson into two photons via loops of top quarks and W-bosons. The decay is implemented using the formula Eq.  $(11.12)$  from ref. [\[17\]](#page-95-2). When remove b is true in process 119 the Higgs boson does not decay.

Processes 120 and 121 implement the decay of the Higgs boson into an lepton-antilepton pair and a photon. As usual the production of a charged lepton-antilepton pair is mediated by a  $Z/\gamma^*$  (process 120) and the production of three types of neutrinos  $\sum \nu \bar{\nu}$  by a Z-boson (process 121). These processes are implemented using a generalization of the formula of [\[35\]](#page-96-0). (Generalization to take into account off-shell Z-boson and adjustment of the sign of  $C_2$  in their Eq.(4)).

# 8.25  $H \rightarrow W^+W^-$  production, processes 123-127

These processes represent the production of a Higgs boson that decays to  $W^+W^-$ , with subsequent decay into leptons. For process 123, the exact form of the triangle loop coupling a Higgs boson to two gluons is included, with both top and bottom quarks circulating in the loop. This is to be contrasted with process 113 in which only the top quark contribution is included in the effective coupling approach.

Process 124 includes only the effect of the interference of the Higgs and  $gg \to W^+W^-$  amplitudes, as described in ref. [\[18\]](#page-95-3). The calculation is available at LO only. LO corresponds to  $O(\alpha_s^2)$  in this case. The calculation of loops containing the third quark generation includes the effect of the top quark mass (but  $m_b = 0$ ), while the first two generations are considered massless. For numerical stability, a small cut on the transverse momentum of the W bosons is applied:  $p_T(W) > 0.05$  GeV for loops containing massless (first or second generation) quarks,  $p_T(W) > 2$  GeV for  $(t, b)$  loops. This typically removes less than 0.1% of the cross section. The values of these cutoffs can be changed by editing src/HWW/gg WW int.f and recompiling.

Process 125 includes all *qq*-intitiated diagrams that have a Higgs boson in the s-channel, namely the square of the s-channel Higgs boson production and the interference with the diagrams that do not contain a Higgs boson, (i.e.  $gg \to W^+W^- \to \nu_e e^+e^-\bar{\nu_e}$ ).

The result for the square of the box diagrams alone, i.e. the process  $gg \to W^+W^- \to \nu_e e^+e^-\bar{\nu_e}$ , may be obtained by running process nproc=61 with part=virt and ggonly=.true.

Process 126 calculates the full result for this process from gg-intitiated diagrams. This includes diagrams that have a Higgs boson in the s-channel, the continuum  $W^+W^-$  diagrams described above and their interference.

Process 127 gives the result for the square of the box diagrams alone, i.e. the process  $gg \to W^+W^- \to \nu_e e^+e^-\bar{\nu_e}$ .

For those processes that include contributions from the Higgs boson, the form of the Higgs propagator may be changed by editing the file src/Need/sethparams.f. If the logical variable CPscheme is changed from the default value .false. to .true. then the Higgs propagator is computed using the "bar-scheme" that is implemented in the HTO code of G. Passarino [\[37,](#page-96-1) [38\]](#page-96-2). The value of the Higgs boson width has been computed with v1.1 of the HTO code, for Higgs masses in the interval  $50 < m_H < 1500$  GeV. These values are tabulated, in 0.5 GeV increments, in the file Bin/hto output.dat. The widths for other masses in this range are obtained by linear interpolation.

#### 8.25.1 Specifying other final states

As described above, these processes refer to a final state  $\nu_e e^+ e^- \bar{\nu}_e$ . It is however possible to specify a final state that corresponds to a different set of W boson decays. This is achieved by altering the value of NPROC in the input file by appending a period, followed by two 2-character strings that identify each of the decays. Possible values for the strings, and the corresponding decays, are shown in the table below.

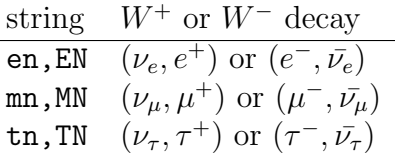

The labelling of the particles in the output is best understood by example. Setting nproc=127.ENMN corresponds to the process  $gg \to W^+W^- \to$  $\nu_e(p_3)e^+(p_4)\mu^-(p_5)\bar{\nu}_\mu(p_6)$ . Note that the default process corresponds to the string ENEN so that, for instance nproc=127.ENMN is entirely equivalent to nproc=127. The effect of changing the lepton flavour is only seen in the output of LHE events, where the correct mass is then used when producing the event record.

## 8.26  $H \to ZZ \to e^-e^+\mu^-\mu^+$  production, processes 128-133

These processes represent the production of a Higgs boson that decays to  $ZZ$ , with subsequent decay into charged leptons. For process 128, the exact form of the triangle loop coupling a Higgs boson to two gluons is included, with both top and bottom quarks circulating in the loop. This is to be contrasted with process 116 in which only the top quark contribution is included in the effective coupling approach.

Process 129 includes only the effect of the interference of the Higgs and  $gg \to ZZ$  amplitudes. The calculation is available at LO only. LO corresponds to  $O(\alpha_s^2)$  in this case. The calculation of loops containing the third quark generation includes the effect of both the top quark mass and the bottom quark, while the first two generations are considered massless. For numerical stability, a small cut on the transverse momentum of the Z bosons is applied:  $p_T(Z) > 0.05$  GeV. This typically removes less than 0.1% of the cross section. The values of these cutoffs can be changed by editing src/ZZ/getggZZamps.f and recompiling.

Process 130 includes all gg-intitiated diagrams that have a Higgs boson in the s-channel, namely the square of the s-channel Higgs boson production and the interference with the diagrams that do not contain a Higgs boson, (i.e.  $gg \to Z/\gamma^* + Z/\gamma^* \to e^-e^+\mu^-\mu^+$ ).

Process 131 calculates the full result for this process from gg-intitiated diagrams. This includes diagrams that have a Higgs boson in the s-channel, the continuum  $Z/\gamma^* + Z/\gamma^*$  diagrams described above and their interference.

Process 132 gives the result for the square of the box diagrams alone, i.e. the process  $gg \to Z/\gamma^* + Z/\gamma^* \to e^-e^+\mu^-\mu^+.$ 

Process 133 calculates the interference for the qg initiated process.

For those processes that include contributions from the Higgs boson, the form of the Higgs propagator may be changed by editing the file src/Need/sethparams.f. If the logical variable CPscheme is changed from the default value .false. to .true. then the Higgs propagator is computed using the "bar-scheme" that is implemented in the HTO code of G. Passarino [\[37,](#page-96-1) [38\]](#page-96-2). The value of the Higgs boson width has been computed with v1.1 of the HTO code, for Higgs masses in the interval  $50 < m_H < 1500$  GeV. These values are tabulated, in 0.5 GeV increments, in the file Bin/hto output.dat. The widths for other masses in this range are obtained by linear interpolation.

#### <span id="page-45-0"></span>8.26.1 Specifying other final states

As described above, these processes refer to a final state  $e^-e^+\mu^-\mu^+$ . It is however possible to specify a final state that corresponds to a different set of Z boson decays. This is achieved by altering the value of NPROC in the input file by appending a period, followed by two 2-character strings that identify each of the decays. Possible values for the strings, and the corresponding decays, are shown in the table below.

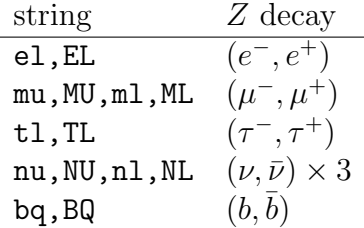

Note that, for the case of neutrino decays, the sum over three flavours of neutrino is performed. The labelling of the particles in the output is best understood by example. Setting nproc=132.ELNU corresponds to the process  $gg \to Z/\gamma^* + Z/\gamma^* \to e^-(p_3)e^+(p_4)\nu(p_5)\bar{\nu}(p_6)$ . Note that the default process corresponds to the string ELMU so that, for instance nproc=132.ELMU is entirely equivalent to nproc=132. The effect of changing the lepton flavour is only seen in the output of LHE events, where the correct mass is then used when producing the event record.

#### 8.27  $^-e^+\nu_e\bar\nu_e$  production, processes 1281, 1311, 1321

These processes compute cross sections relevant for the final state  $e^-e^+\nu_e\bar{\nu}_e$ , i.e. with charged leptons and neutrinos from the same (electron) doublet. As a result they receive contributions from diagrams with resonant  $ZZ$  propagators and resonant WW propagators. Process 1281 only includes amplitudes containing a Higgs boson c.f. processes 123 and 128. Process 1321 only includes continuum (box-diagram) amplitudes c.f. processes 127 and 132. Process 1311 includes both amplitudes and the effects of the interference between them c.f. processes 126 and 131. The effect of the interference between the WW and ZZ diagrams can be assessed by, for instance, comparing process 1281 with the sum of processes 123 and one-third of 128.ELNU, where the weighting is to divide out the natural sum over three neutrino flavours in process 128.ELNU.

Event generation is not available for these processes at present.

#### 8.28  $^-e^+\nu\bar\nu$  production, processes 1282, 1312, 1322

These processes compute cross sections relevant for the final state  $e^-e^+\nu\bar{\nu}$ , i.e. an electron pair and a sum over all three flavours of neutrino. For muon and tau neutrinos, only ZZ diagrams contribute. For electron neutrinos there are contributions from diagrams with resonant ZZ propagators and resonant WW propagators. Process 1282 only includes amplitudes containing a Higgs boson c.f. processes 123 and 128. Process 1322 only includes continuum (box-diagram) amplitudes c.f. processes 127 and 132. Process 1312 includes both amplitudes and the effects of the interference between them c.f. processes 126 and 131. The effect of the interference between the WW and ZZ diagrams can be assessed by, for instance, comparing process 1282 with the sum of processes 123 and 128.ELNU.

For those processes that include contributions from the Higgs boson, the form of the Higgs propagator may be changed by editing the file src/Need/sethparams.f. If the logical variable CPscheme is changed from the default value .false. to .true. then the Higgs propagator is computed using the "bar-scheme" that is implemented in the HTO code of G. Passarino [\[37,](#page-96-1) [38\]](#page-96-2). The value of the Higgs boson width has been computed with v1.1 of the HTO code, for Higgs masses in the interval  $50 < m_H < 1500$  GeV. These values are tabulated, in 0.5 GeV increments, in the file Bin/hto output.dat. The widths for other masses in this range are obtained by linear interpolation.

Event generation is not available for these processes at present.

#### 8.29  $H + b$  production, processes 136–138

[For more details on this calculation, please refer to hep-ph/0204093]

These processes represent the production of a Standard Model Higgs boson that decays into a pair of bottom quarks, in association with a further bottom quark. The initial state at lowest order is a bottom quark and a gluon. The calculation may be performed at NLO, although radiation from the bottom quarks in the Higgs decay is not included.

For this process, the matrix elements are divided up into a number of different sub-processes, so the user must sum over these after performing more runs than usual. At lowest order one can proceed as normal, using nproc=136. For a NLO calculation, the sequence of runs is as follows:

- Run nproc=136 with part=virt and part=real (or, both at the same time using part=tota);
- Run nproc=137 with part=real.

The sum of these yields the cross-section with one identified b-quark in the final state. To calculate the contribution with two b-quarks in the final state, one should use nproc=138 with part=real.

When **removebr** is true, the Higgs boson does not decay.

## <span id="page-47-0"></span>8.30  $t\bar{t}$  production with 2 semi-leptonic decays, processes 141–145

These processes describe  $t\bar{t}$  production including semi-leptonic decays for both the top and the anti-top. In version 6.2 we have updated this to use the one-loop amplitudes of ref. [\[34\]](#page-96-3). The code for the virtual amplitudes now runs about three times faster than earlier versions where the virtual amplitudes of ref. [\[21\]](#page-95-4) were used. Switching zerowidth from .true. to  $\mathbf{false}$ . only affects the W bosons from the top quark decay, because our method of including spin correlations requires the top quark to be on shell.

Process 141 includes all corrections, i.e. both radiative corrections to the decay and to the production. This process is therefore the basic process for the description of top production where both quarks decay semi-leptonically. When removebr is true in process 141, the top quarks do not decay. When one wishes to calculate observables related to the decay of the top quark, removebr should be false in process 141. The LO calculation proceeds as normal. At NLO, there are two options:

- part=virt, real or tota : final state radiation is included in the production stage only
- part = todk: radiation is included in the decay of the top quark also and the final result corresponds to the sum of real and virtual diagrams. Note that these runs automatically perform an extra integration, so will take a little longer.

Process 142 includes only the corrections in the semileptonic decay of the top quark. Thus it is of primary interest for theoretical studies rather than for physics applications. Because of the method that we have used to include the radiation in the decay, the inclusion of the corrections in the decay does not change the total cross section. This feature is explained in section 6 of ref. [\[24\]](#page-96-4).

In the case of process 145, there are no spin correlations in the decay of the top quarks. The calculation is performed by multiplying the spin summed top production cross section, by the decay matrix element for the decay of the t and the  $\overline{t}$ . These processes may be used as a diagnostic test for the importance of the spin correlation.

#### 8.31 tt production with decay and a gluon, process  $143$

This process describes lowest order  $t\bar{t}+g$  production including two leptonic decays  $t \to bl\nu$ . When removebr is true, the top quarks do not decay. This LO process only includes radiation only includes radiation in production.

### 8.32  $t$  t production with one hadronic decay, processes 146–151

These processes describe the hadronic production of a pair of top quarks, with one quark decaying hadronically and one quark decaying semileptonics. For processes 146--148, the top quark decays semileptonically whereas the anti-top quark decays hadronically. For processes 149--151, the top quark decays hadronically whereas the anti-top quark decays semi-leptonically. The base processes for physics are process 146 and 149 which include radiative corrections in both production and decay. Switching zerowidth from .true. to  $\texttt{false}$ . only affects the W bosons from the top quark decay, because our method of including spin correlations requires the top quark to be on shell. When one wishes to calculate observables related to the decay of the top quark, removebr should be false in processes 146 and 149. The LO calculation proceeds as normal. At NLO, there are two options:

- part=virt, real or tota : final state radiation is included in the production stage only
- part = todk: radiation is included in the decay of the top quark also and the final result corresponds to the sum of real and virtual diagrams. Note that these runs automatically perform an extra integration, so will take a little longer.

Processes 147 and 150 include only the radiative corrections in the decay of the top quark without including the radiative corrections in the hadronic decay of the W-boson. Because of the method that we have used to include the radiation in the decays, the inclusion of the corrections in this stage of the decay does not change the total cross section. Process 148 (151) includes only the radiative corrections in the hadronic decay of the W-boson coming from the anti-top (top). The inclusion of the corrections in this stage of the decay increases the partial width by the normal  $\alpha_s/\pi$  factor.

# 8.33  $Q\overline{Q}$  production, processes 157–159

These processes calculate the production of heavy quarks (157 for top, 158 for bottom and 159 for charm) up to NLO using the matrix elements of ref. [\[22\]](#page-95-5). No decays are included.

### 8.34  $tt+$  jet production, process 160

This process calculates the production of top quarks and a single jet at LO, without any decay of the top quarks.

#### 8.35 Single top production, processes 161–177

[For more details on this calculation, please refer to hep-ph/0408158]

These processes represent single top production and may be calculated up to NLO as described below.

Single top production is divided as usual into s-channel (processes 171-177) and t-channel  $(161-167)$  diagrams. Each channel includes separately the production of a top and anti-top quark, which is necessary when calculating rates at the LHC. Below we illustrate the different use of these processes by considering t-channel top production (161,162), although the procedure is the same for anti-top production (166,167) and the corresponding s-channel processes (171,172) and (176,177).

To calculate cross-sections that do not include any decay of the (anti-)top quark, one should use process 161 (or, correspondingly, 166, 171 and 176) with removebr true. The procedure is exactly the same as for any other process. Switching zerowidth from .true. to .false. only affects the W boson from the top quark decay.

For processes 161, 162, 163, 166, 167 and 168 the default behaviour when removebr is true is that partons are clustered into jets using the supplied jet algorithm parameters, but no cut is applied on the number of jets. This behaviour can be altered by changing the value of the variable notag in the file src/User/setnotag.f.

When one wishes to calculate observables related to the decay of the top quark, removebr should be false. The LO calculation proceeds as normal. At NLO, there are two options:

- part=virt, real or tota : final state radiation is included in the production stage only
- part = todk: radiation is included in the decay of the top quark also and the final result corresponds to the sum of real and virtual diagrams. This process can only be performed at NLO with zerowidth = .true. This should be set automatically. Note that these runs automatically perform an extra integration, so will take a little longer.

The contribution from radiation in the decay may be calculated separately using process 162. This process number can be used with part=virt, real only. To ensure consistency, it is far simpler to use 161 and this is the recommended approach.

A further option is provided for the t−channel single top process (when no top quark decay is considered), relating to NLO real radiation diagrams that contain a bottom quark. In the processes above the bottom quark is taken to be massless. To include the effect of  $m_b > 0$ , one can run process 163 (168) in place of 161 (166) and additionally include process 231 (236) at leading order. The non-zero bottom quark mass has little effect on the total cross section, but enables a (LO) study of the bottom quark kinematics. Higher order corrections to the bottom quark kinematics can only be studied by running process 231 (236) at NLO.

#### 8.36 Wt production, processes  $180-187$

[For more details on this calculation, please refer to hep-ph/0506289]

These processes represent the production of a W boson that decays leptonically in association with a top quark. The lowest order diagram involves a gluon and a bottom quark from the PDF, with the b-quark radiating a  $W$ boson and becoming a top quark. The calculation can be performed up to NLO.

Processes 180 and 185 produce a top quark that does not decay, whilst in processes 181 and 186 the top quark decays leptonically. Consistency with the simpler processes (180,185) can be demonstrated by running process 181,186 with removebr set to true.

At next-to-leading order, the calculation includes contributions from diagrams with two gluons in the initial state,  $gg \to Wtb$ . The  $p_T$  of the additional b quark is vetoed according to the value of the parameter  $ptmin_b$  bjet which is specified in the input file. The contribution from these diagrams when the  $p<sub>T</sub>$  of the b quark is above ptmin bjet is zero. The values of this parameter and the factorization scale (facscale) set in the input file should be chosen carefully. Appropriate values for both (in the range 30-100 GeV) are discussed in the associated paper.

When one wishes to calculate observables related to the decay of the top quark, removebr should be false. The LO calculation proceeds as normal. At NLO, there are two options:

- part=virt, real or tota : final state radiation is included in the production stage only
- part = todk: radiation is included in the decay of the top quark also and the final result corresponds to the sum of real and virtual diagrams. This process can only be performed at NLO with zerowidth = .true. This should be set automatically. Note that these runs automatically perform an extra integration, so will take a little longer.

The contribution from radiation in the decay may be calculated separately using processes 182,187. These process numbers can be used with part=virt,real only. To ensure consistency, it is far simpler to use 181,186 and this is the recommended approach.

### 8.37  $H+$  jet production, processes 201–210

These processes represent the production of a Higgs boson in association with a single jet, with the subsequent decay of the Higgs to either a pair of bottom quarks (processes 201,203,206) or to a pair of tau's (202,204,207), or to a pair of W's which decay leptonically (208), or to a pair of  $Z$ 's which decay leptonically (209), or to a pair of photons (210).

The Higgs boson couples to a pair of gluons via a loop of heavy fermions which, in the Standard Model, is accounted for almost entirely by including the effect of the top quark alone. For processes 201,202,206,207, the matrix elements include the full dependence on the top quark mass. The calculation can only be performed at LO. However, the Higgs boson can either be the Standard Model one (processes 201,202) or a pseudoscalar (206,207). Note that the pseudoscalar case corresponds, in the heavy top limit, to the effective Lagrangian,

$$
\mathcal{L} = \frac{1}{8\pi v} G^a_{\mu\nu} \tilde{G}^{\mu\nu}_a A , \qquad (11)
$$

where  $\tilde{G}_a^{\mu\nu} = i\epsilon^{\mu\nu\alpha\beta}G^a_{\alpha\beta}$ . The interaction differs from the scalar case in Eq. [9](#page-39-0) by a factor of  $3/2$  and hence the rate is increased by a factor of  $(3/2)^2$ .

For processes 203,204,208,209,210, the calculation is performed in the limit of infinite top quark mass, so that NLO results can be obtained. The virtual matrix elements have been implemented from refs [\[23\]](#page-96-5) and [\[25\]](#page-96-6). Phenomenological results have previously been given in refs. [\[26\]](#page-96-7),[\[23\]](#page-96-5) and [\[27\]](#page-96-8). Note that the effect of radiation from the bottom quarks in process 203 is not included.

When removebr is true in processes 201, 203, 206, 208, 209 and 210, the Higgs boson does not decay.

#### 8.38 Higgs production via WBF, processes 211–217

[For more details on this calculation, please refer to hep-ph/0403194]]

These processes provide predictions for the production of a Higgs boson in association with two jets via weak-boson fusion (WBF). The Higgs boson subsequently decays to either a pair of bottom quarks (processes 211, 216), to a pair of tau's (212, 217), to a pair of W bosons (213), to a pair of Z bosons (214), or to a pair of photons (215).

Calculations can be performed up to NLO for processes 211–215. In addition to this, processes 216 and 217 provide the lowest order calculation of the WBF reaction which radiates an additional jet.

When removebr is true, the Higgs boson does not decay.

#### 8.39  $^+\tau^-$  production, process 221

This process provides predictions for the production of a tau lepton pair mediated by  $\gamma^*/Z$ , with subsequent leptonic decays. The calculation is available at LO only. The relevant matrix elements are adapted from the ones in ref. [\[28\]](#page-96-9).

When removebr is true, the tau leptons do not decay.

### 8.40 t-channel single top with an explicit b-quark, processes 231–240

[For more details on this calculation, please refer to  $arXiv:0903.0005$  [hep-ph]

These represent calculations of the t-channel single top (231) and antitop (231) processes in a scheme with four flavours of quark in the proton, so that b-quarks are not present in the proton. The b-quark is instead explicitly included in the final state.

Processes 232 and 236 represent t-channel single top production in association with a further jet and may be calculated at LO only.

Processes 233 and 238 are the complete four-flavour scheme t-channel single top production processes. These are therefore the processes that should be used for most physics applications. When one wishes to calculate observables related to the decay of the top quark, removebr should be false in processes 233 and 236. The LO calculation proceeds as normal. At NLO, there are two options:

- part=virt, real or tota : final state radiation is included in the production stage only
- part = todk: radiation is included in the decay of the top quark also and the final result corresponds to the sum of real and virtual diagrams. Note that these runs automatically perform an extra integration, so will take a little longer.

Processes 234 and 239 give the extra contribution due to radiation in top decay. These processes are mainly of theoretical interest.

Processes 235 and 240 are the leading order single top processes with an extra radiated parton. These processes do not includes jets produced in the decay process.

### 8.41  $W^+W^+$ +jets production, processes 251,252

These processes represent the production of two  $W^+$  bosons in association with two (process 251) or three (process 252) jets. The lowest order at which two positively charged W bosons can be produced is with two jets. This process is only implemented for leptonic decays of the W particles. The calculation is available at LO only. The calculation and code are from ref. [\[19\]](#page-95-6). removebr is not implemented and has no effect.

### 8.42  $Z + Q$  production, processes 261-267

[For more details on this calculation, please refer to hep-ph/0312024]

These processes represent the production of a Z boson that decays into a pair of electrons, in association with a heavy quark, Q.

For processes 261, 262, 266 and 267 the initial state at lowest order is the heavy quark and a gluon and the calculation may be performed at NLO. As for  $H + b$  production, the matrix elements are divided into two sub-processes

at NLO. Thus the user must sum over these after performing more runs than usual. At lowest order one can proceed as normal, using nproc=261 (for  $Z + b$ ) or nproc=262 (for  $Z + c$ ). For a NLO calculation, the sequence of runs is as follows:

- Run nproc=261 (or 262) with part=virt and part=real (or, both at the same time using part=tota);
- Run nproc=266 (or 267) with part=real.

The sum of these yields the cross-section with one identified heavy quark in the final state when inclusive is set to .false. . To calculate the rate for at least one heavy quark, inclusive should be .true..

For processes 263 and 264, the calculation uses the matrix elements for the production of a Z and a heavy quark pair and demands that one of the heavy quarks is not observed. It may either lie outside the range of  $p_T$  and  $\eta$  required for a jet, or both quarks may be contained in the same jet. Due to the extra complexity (the calculation must retain the full dependence on the heavy quark mass), this can only be computed at LO.

When removebr is true, the Z boson does not decay.

### 8.43  $H + 2$  jet production, processes 270–274

These processes represent the production of a Standard Model Higgs boson in association with two jets. The Higgs boson subsequently decays to either a pair of photons (nproc=270), a bottom quark pair (nproc=271), a pair of tau's (nproc=272), a pair of leptonically decaying  $W$ 's (nproc=273) or a pair of leptonically decaying Z's (nproc=274).

The matrix elements are included in the infinite top mass limit using the effective Lagrangian approach.

When removebr is true, the Higgs boson does not decay.

#### 8.44  $H + 3$  jet production, processes 275-278

These processes represent the production of a Standard Model Higgs boson in association with three jets. The Higgs boson subsequently decays to either a bottom quark pair (nproc=275), or a pair of tau's (nproc=276) or a pair of W's that decay leptonically into a single generation of leptons (nproc=278) or a pair of Z's that decay leptonically into a single generation of leptons

(nproc=279). The matrix elements are included in the infinite top mass limit using an effective Lagrangian approach. These calculations can be performed at LO only.

When **removebr** is true, the Higgs boson does not decay.

#### 8.45 Direct  $\gamma$  production, processes 280–282

These processes represent the production a real photon. Since this process includes a real photon, the cross section diverges when the photon is very soft or in the direction of the beam. Thus in order to produce sensible results, the input file must supply values for both ptmin photon and etamax photon. This will ensure that the cross section is well-defined.

The calculation of process 282 is only available at leading order.

### 8.46 Direct  $\gamma$  + heavy flavour production, processes 283–284

These processes represent the production a real photon with a b quark or a charm quark Since this process includes a real photon, the cross section diverges when the photon is very soft or in the direction of the beam. Thus in order to produce sensible results, the input file must supply values for both ptmin photon and etamax photon. This will ensure that the cross section is well-defined.

The calculation of process 283–284 is only available at leading order.

#### 8.47  $\gamma\gamma$  production, processes 285

Process 285 represents the production of a pair of real photons. Since this process includes two real photons, the cross section diverges when one of the photons is very soft or in the direction of the beam. Thus in order to produce sensible results, the input file must supply values for both ptmin photon and etamax photon. This will ensure that the cross section is well-defined.

The calculation of process 285 may be performed at NLO using either the Frixione algorithm [\[29\]](#page-96-10) or standard isolation. This process also includes the one-loop gluon-gluon contribution as given in ref. [\[30\]](#page-96-11). The production of a photon via parton fragmentation is included in the NLO calculation and can be run separately by using the frag option in part. This option includes the contributions from the integrated photon dipole subtraction terms and the LO QCD matrix element multiplied by the fragmentation function.

The phase space cuts for the final state photons are defined in input.DAT, for multiple photon processes such as 285 - 287 the  $p_T$ 's of the individual photons (hardest, next-to hardest and softest) can be controlled independently. The remaining cuts on  $R_{\gamma i}$ ,  $\eta_{\gamma}$  etc. are applied universally to all photons. Users wishing to alter this feature should edit the file photon\_cuts.f in the directory src/User.

### 8.48  $\gamma\gamma +$  jet production, processes 286

[For more details on this calculation, please refer to 1403.2641]

Process 286 represents the production of a pair of real photons in association with a jet. Since this process includes two real photons and a jet, the cross section diverges when one of the photons (or the jet) is very soft or in the direction of the beam. In addition it diverges when the photon and the jet are collinear. Thus in order to produce sensible results, the input file must supply values for ptmin photon, ptmin jet and etamax photon, etamax jet, as well as the photon–jet separation, R(photon,jet) min. This will ensure that the cross section is well-defined.

The calculation of process 286 may be performed at NLO using either the Frixione algorithm [\[29\]](#page-96-10) or standard isolation. The production of a photon via parton fragmentation is included in the NLO calculation and can be run separately by using the frag option in part. This option includes the contributions from the integrated photon dipole subtraction terms and the LO QCD matrix element multiplied by the fragmentation function.

#### 8.49  $\gamma\gamma\gamma$  production, process 287

[For more details on this calculation, please refer to 1403.2641]

Process 287 represents the production of three real photons. The cross section diverges when one of the photons is very soft or in the direction of the beam. Thus in order to produce sensible results, the input file must supply values for both ptmin photon and etamax photon. This will ensure that the cross section is well-defined.

The calculation of process 287 may be performed at NLO using either the Frixione algorithm [\[29\]](#page-96-10) or standard cone isolation. The production of a photon via parton fragmentation is included at NLO and can be run separately

by using the frag option in part. This option includes the contributions from the integrated photon dipole subtraction terms and the LO QCD matrix element multiplied by the fragmentation function. The phase space cuts for the final state photons are defined in input.DAT, for multiple photon processes such as 285 - 287 the  $p_T$ 's of the individual photons (hardest, next-to hardest and softest) can be controlled independently. The remaining cut on  $R_{\gamma j}$ ,  $\eta_{\gamma}$  etc. are applied universally to all photons. Users wishing to alter this feature should edit the file photon cuts.f in the directory src/User.

### <span id="page-58-0"></span>8.50  $W\gamma$  production, processes 290-297

These processes represent the production of a W boson which subsequently decays leptonically, in association with a real photon. Since this process includes a real photon, the cross section diverges when the photon is very soft or in the direction of the beam. Thus in order to produce sensible results, the input file must supply values for both ptmin photon and etamax photon. Moreover, when the parameters zerowidth and removebr are set to .false. the decay  $W \to \ell \nu$  will include photon radiation from the lepton, so that a non-zero R(photon, lept) min should also be supplied. This will ensure that the cross section is well-defined. Virtual amplitudes are taken from ref. [\[15\]](#page-95-0).

The calculation of processes 290 and 295 may be performed at NLO using the Frixione algorithm [\[29\]](#page-96-10) or standard isolation.

For processes 290 and 295 the role of mtrans34cut changes to become a cut on the transverse mass on the  $M_{345}$  system, i.e. the photon is included with the leptons in the cut.

#### 8.50.1 Anomalous  $WW\gamma$  couplings

Processes 290-297 may also be computed including the effect of anomalous  $WW\gamma$  couplings, making use of the amplitudes calculated in Ref. [\[31\]](#page-96-12). Including only dimension 6 operators or less and demanding gauge, C and CP invariance gives the general form of the anomalous vertex [\[31\]](#page-96-12),

$$
\Gamma_{WW\gamma}^{\alpha\beta\mu}(q,\bar{q},p) = \bar{q}^{\alpha}g^{\beta\mu}\left(2 + \Delta\kappa^{\gamma} + \lambda^{\gamma}\frac{q^2}{M_W^2}\right) - q^{\beta}g^{\alpha\mu}\left(2 + \Delta\kappa^{\gamma} + \lambda^{\gamma}\frac{\bar{q}^2}{M_W^2}\right) + (\bar{q}^{\mu} - q^{\mu})\left[-g^{\alpha\beta}\left(1 + \frac{1}{2}p^2\frac{\lambda^{\gamma}}{M_W^2}\right) + \frac{\lambda^{\gamma}}{M_W^2}p^{\alpha}p^{\beta}\right],
$$
(12)

where the overall coupling has been chosen to be  $-|e|$ . The parameters that specify the anomalous couplings,  $\Delta \kappa^{\gamma}$  and  $\lambda^{\gamma}$ , are specified in the input file as already discussed in Section [8.21.](#page-37-0) If the input file contains a negative value for the form-factor scale  $\Lambda$  then no suppression factors are applied to the anomalous couplings. Otherwise, the couplings are included in MCFM only after suppression by dipole form factors,

$$
\Delta \kappa^{\gamma} \to \frac{\Delta \kappa_1^{\gamma}}{(1 + \hat{s}/\Lambda^2)^2}, \qquad \lambda^{\gamma} \to \frac{\Delta \lambda^{\gamma}}{(1 + \hat{s}/\Lambda^2)^2} ,
$$

where  $\hat{s}$  is the  $W\gamma$  pair invariant mass.

The Standard Model cross section is obtained by setting  $\Delta \kappa^{\gamma} = \lambda^{\gamma} = 0$ .

### 8.51  $Z\gamma$ , production, processes 300, 305

Processes 300 and 305 represent the production of a Z boson (or virtual photon for process 300) in association with a real photon. The  $Z/\gamma^*$  subsequently decays into either an  $e^+e^-$  pair (nproc=300) or neutrinos (nproc=305). Since these processes include a real photon, the cross section diverges when the photon is very soft or in the direction of the beam. Thus in order to produce sensible results, the input file must supply values for both ptmin photon and etamax photon. Moreover, when the parameters zerowidth and removebr are set to .false. the decay  $Z \to e^-e^+$  (nproc=300) will include photon radiation from both leptons, so that a non-zero R(photon, lept) min should also be supplied. This will ensure that the cross section is well-defined. Virtual amplitudes are taken from ref. [\[15\]](#page-95-0). The calculation of processes 300 may be performed at NLO using the Frixione algorithm [\[29\]](#page-96-10) or standard isolation.

For the process 300 the role of mtrans34cut changes to become a cut on the invariant mass on the  $M_{345}$  system, i.e. the photon is included with the leptons in the cut.

#### 8.51.1 Anomalous  $ZZ\gamma$  and  $Z\gamma\gamma$  couplings

Processes 300-305 may also be computed including the effect of anomalous couplings between Z bosons and photons, making use of the amplitudes calculated in Ref. [\[31\]](#page-96-12). Note that, at present, the effect of anomalous couplings is not included in the gluon-gluon initiated contributions.

The anomalous  $Z\gamma Z$  vertex (not present at all in the Standard Model), considering operators up to dimension 8, is given by [\[31\]](#page-96-12),

$$
\Gamma_{Z\gamma Z}^{\alpha\beta\mu}(q_1, q_2, p) = \frac{i(p^2 - q_1^2)}{M_Z^2} \left( h_1^Z (q_2^{\mu} g^{\alpha\beta} - q_2^{\alpha} g^{\mu\beta}) + \frac{h_2^Z}{M_Z^2} p^{\alpha} \left( p \cdot q_2 \ g^{\mu\beta} - q_2^{\mu} p^{\beta} \right) - h_3^Z \varepsilon^{\mu\alpha\beta\nu} q_{2\nu} - \frac{h_4^Z}{M_Z^2} \varepsilon^{\mu\beta\nu\sigma} p^{\alpha} p_{\nu} q_{2\sigma} \right) \tag{13}
$$

where the overall coupling has been chosen to be |e| (and  $\epsilon^{0123} = +1$ ). The non-standard  $Z_{\alpha}(q_1)\gamma_{\beta}(q_2)\gamma_{\mu}(p)$  momentum-space vertex can be obtained from this equation by setting  $q_1^2 \rightarrow 0$  and replacing  $h_i^Z \rightarrow h_i^{\gamma}$  $i<sup>γ</sup>$ . The parameters that specify the anomalous couplings,  $h_i^Z$  and  $h_i^{\gamma}$  $i \text{ for } i = 1...4,$ are specified in the input file as, e.g.  $h1(Z)$  and  $h1(gamma)$ . If the input file contains a negative value for the form-factor scale  $\Lambda$  then no suppression factors are applied to these anomalous couplings. Otherwise, the couplings are included in MCFM only after suppression by dipole form factors,

$$
h_{1,3}^{Z/\gamma} \to \frac{h_{1,3}^{Z/\gamma}}{(1 + \hat{s}/\Lambda^2)^3}, \qquad h_{2,4}^{Z/\gamma} \to \frac{h_{2,4}^{Z/\gamma}}{(1 + \hat{s}/\Lambda^2)^4},
$$

where  $\hat{s}$  is the  $Z\gamma$  pair invariant mass. Note that these form factors are slightly different from those discussed in Sections [8.21](#page-37-0) and [8.50.](#page-58-0)

The Standard Model cross section is obtained by setting  $h_i^Z = h_i^{\gamma} = 0$  for  $i = 1 \dots 4$ .

### 8.52  $Z\gamma\gamma$  production processes, 301, 306

Processes 301 and 306 represent the production of a Z boson (or virtual photon for process 301) in association with two photons. The  $Z/\gamma^*$  subsequently decays into either an  $e^+e^-$  pair (nproc=301) or neutrinos (nproc=306). Since these processes include real photons, the cross section diverges when either of the photons is very soft or in the direction of the beam. Thus in order to produce sensible results, the input file must supply values for both ptmin photon and etamax photon. Moreover, when the parameters zerowidth and removebr are set to .false. the decay  $Z\rightarrow e^-e^+$  (nproc=301) will include photon radiation from both leptons, so that a non-zero R(photon, lept) min should also be supplied. This will ensure that the cross section is well-defined. Anomalous couplings are not currently implemented for these processes.

### 8.53  $Z_{\gamma i}$ , production, processes 302, 307

Processes 302 and 307 represent the production of a Z boson (or virtual photon) in association with a real photon and at least one jet. The  $Z/\gamma^*$  subsequently decays into either an  $e^+e^-$  pair (nproc=302) or neutrinos (nproc=307). Since these processes include a real photon and a jet, the cross section diverges when the photon or jet is very soft or in the direction of the beam. Thus in order to produce sensible results, the input file must supply values for both ptmin photon and etamax photon, and ptjet min and etajet max. Moreover, when the parameters zerowidth and removebr are set to .false. the decay  $Z \to e^-e^+$  (nproc=302) will include photon radiation from both leptons, so that a non-zero R(photon,lept) min should also be supplied. This will ensure that the cross section is well-defined. The calculation of processes 302 and 307 may be performed at NLO using the Frixione algorithm [\[29\]](#page-96-10) or standard isolation. Anomalous couplings are not currently implemented for these processes.

### 8.54  $Z\gamma\gamma j$  and  $Z\gamma j$ , 303, 304, 308 and 309

These processes are available at LO only. The  $Z/\gamma^*$  subsequently decays into either an  $e^+e^-$  pair (nproc=303,304) or neutrinos (nproc=308,309). Since these processes include a real photon and a jet, the cross section diverges when a photon or a jet is very soft or in the direction of the beam. Thus in order to produce sensible results, the input file must supply values for both ptmin photon and etamax photon, and ptjet min and etajet max. Moreover, when the parameters zerowidth and removebr are set to .false. the decay  $Z \to e^-e^+$  (nproc=303, 304) will include photon radiation from both leptons, so that a non-zero R(photon, lept) min should also be supplied. This will ensure that the cross section is well-defined. Anomalous couplings are not currently implemented for these processes.

## 8.55  $W + Q +$  jet production processes 311–326

These processes represent the production of a W boson that decays leptonically, in association with a heavy quark, Q and an additional light jet. In processes 311 and 316 Q is a bottom quark, whilst processes 321 and 326 involve a charm quark. In these processes the quark Q occurs as parton PDF in the initial state. The initial state in these processes consists of a light quark and a heavy quark, with the light quark radiating the W boson. These calculations may be performed at LO only.

When removebr is true, the W boson does not decay.

### 8.56  $W + c$ + jet production, processes 331, 336

These processes represent the production of a W boson that decays leptonically, in association with a charm quark and an additional light jet.

In contrast to processes 321 and 326 described above, the initial state in this case consists of two light quarks, one of which is a strange quark which radiates the W boson. The calculation may be performed at LO only.

When removebr is true, the  $W$  boson does not decay.

### 8.57  $Z + Q + jet$  production, processes 341–357

[For more details on this calculation, please refer to hep-ph/0510362]

These processes represent the production of a Z boson that decays into a pair of electrons, in association with a heavy quark, Q and an untagged jet.

For processes 341 and 351 the initial state at lowest order is the heavy quark and a gluon and the calculation may be performed at NLO. Thus in these processes the quark Q occurs as parton PDF in the initial state. As for  $H + b$  and  $Z + Q$  production, the matrix elements are divided into two sub-processes at NLO. Thus the user must sum over these after performing more runs than usual. At lowest order one can proceed as normal, using nproc=341 (for  $Zbj$ ) or nproc=351 (for  $Zcj$ ). For a NLO calculation, the sequence of runs is as follows:

- Run nproc=341 (or 351) with part=virt and part=real (or, both at the same time using part=tota);
- Run nproc=342 (or 352) with part=real.

The sum of these yields the cross-section with one identified heavy quark and one untagged jet in the final state when inclusive is set to .false. . To calculate the rate for at least one heavy quark and one jet (the remaining jet may be a heavy quark, or untagged), inclusive should be .true..

Processes 346,347 and 356,357 are the lowest order processes that enter the above calculation in the real contribution. They can be computed only at LO.

When removebr is true, the Z boson does not decay.

# 8.58  $c\overline{s} \rightarrow W^+$ , processes 361–363

These processes represent the production of a  $W^+$  from a charm and antistrange quark at LO. The  $W^+$  boson decays into a neutrino and a positron.

The NLO corrections to this LO process include a contribution of the form,  $q\bar{s} \rightarrow W^+\bar{c}$ . For process 361 this contribution is calculated in the approximation  $m_c = 0$  at NLO. In order to perform the NLO calculation for a non-zero value of  $m_c$ , one must instead sum the results of processes 362 and 363 for part=tota.

# 8.59 W $\gamma\gamma$  production, processes 370-371

These processes represent the production of a W boson which subsequently decays leptonically, in association with two real photons. Since this process includes real photons, the cross section diverges when the photon is very soft or in the direction of the beam. Thus in order to produce sensible results, the input file must supply values for both ptmin photon and etamax photon. Moreover, when the parameters zerowidth and removebr are set to .false. the decay  $W \to \ell \nu$  will include photon radiation from the lepton, so that a non-zero R(photon, lept) min should also be supplied. This will ensure that the cross section is well-defined.

These processes may be computed at leading order only.

### <span id="page-63-0"></span>8.60  $W+Q$  production in the 4FNS, processes 401–408

These processes represent the production of a W boson and one or more jets, at least one of which is a b-quark, calculated in the 4-flavour number scheme (4FNS). This implies that contributions that explicitly contain a b-quark in the initial state are not included. These processes all use the same matrix elements as processes 20 and 25 (see section [8.6\)](#page-32-0), but make different cuts on the final state. The final state is specified by the process number and the value of the flag inclusive, as shown in Table [7.](#page-64-0) An additional flag is hardcoded into the file src/User/filterWbbmas.f to control the inclusion of the 3-jet configuration,  $(b, \overline{b}, j)$  when inclusive is set to .true.. By default this is included, veto3jets = .false.. If this flag is set to .true. then the  $(b, b, j)$  contribution is not included in processes 401, 402, 406, 407.

| Process $(W^+/W^-)$ | inclusive=.false. | inclusive=.true.                          |
|---------------------|-------------------|-------------------------------------------|
| 401/406             | $(b)$ or $(b)$    | $+(b,\overline{b})$ or $(b,j)$ or $(b,j)$ |
| 402/407             | $\boldsymbol{B}$  | $+ (B, i)$                                |
| 403/408             | (b, b)            | (no extra configurations)                 |

<span id="page-64-0"></span>Table 7: The different final states allowed in the calculation of processes 401–408. A jet containing both b and  $\bar{b}$  quarks is denoted by B and a light (quark or gluon) jet by j. The inclusive (right-hand) column also allows the final states in the exclusive (middle) column.

As usual, jets may be unobserved as a result of them falling outside the  $p_T$  and rapidity ranges specified in the input file. In addition, the number of jets may be different from the number of partons in the matrix element calculation as a result of merging in the jet algorithm.

### 8.61  $W+Q$  production in the 5FNS, processes 411, 416

These processes represent production of a W boson in association with a b-jet, computed in the 5-flavour number scheme, i.e. a b-quark is present in the initial state. The lowest order processes are the same as in processes 311, 316. The results at NLO are not physical cross sections since part of the corrections are not included in order to avoid double-counting with the 4FNS process (processes 401 and 406). To obtain combined 4FNS+5FNS predictions, the user should select process 421  $(W^+)$  or 426  $(W^-)$ .

# 8.62  $W + Q$  production in the combined 4FNS/5FNS, processes 421, 426

These processes represent the production of a W boson and one or more jets, at least one of which is a b-quark, calculated by combining the 4- and 5-flavour results of processes 401, 411 (for 421) and 406, 416 (for 426). The selection of the final state is the same as for processes 401 and 406, as described in Section [8.60.](#page-63-0) The procedure for combining the two calculations is described in refs. [\[32,](#page-96-13) [33\]](#page-96-14).

# 8.63 W +  $b\bar{b}$ + jet production, processes 431,436

These processes represent the production of a W boson which subsequently decays leptonically, in association with a  $b\bar{b}$  pair and an additional jet. The effect of the bottom quark mass is included (c.f. the massless approximation used in processes 24, 29) and the calculation may be performed at LO only.

When removebr is true, the  $W$  boson does not decay.

### 8.64  $W + t\bar{t}$  processes 500–516

These processes represent the production of a  $W^{\pm}$  boson which subsequently decays leptonically, in association with a  $t\bar{t}$  pair. In all except processes 500 and 510 the decays of the top and anti-top quark are included. Processes 501,502 and 511,512 refer to the semileptonic decay of the top and antitop quarks, with the latter process in each pair giving the radiation in the decay of the top and antitop. Process 503 (513) refers to the semileptonic decay of the top (antitop) and the hadronic decay of the antitop (top). Processes 506(516) gives the semileptonic decay of the antitop(top) and the hadronic decay of the top(antitop). Processes 506(516) do not give same sign lepton events, so they may be of less phenomenological importance. For this reason we have not yet included radiation in the decay for these processes.

For processes 503, 506, 513 and 516 the default behaviour is that the hadronic decay products are clustered into jets using the supplied jet algorithm parameters, but no cut is applied on the number of jets. This behaviour can be altered by changing the value of the variable notag in the file src/User/setnotag.f.

The top quarks are always produced on-shell, which is a necessity for a gauge invariant result from this limited set of diagrams, but all spin correlations are included. Switching zerowidth from .true. to .false. only affects the W bosons (both the directly produced one and from the top quark decay). Processes 501 and 511 may be run at NLO with the option todk, including radiation in the decay of the top quark, see section [8.30.](#page-47-0)

### 8.65  $Zt\bar{t}$  production, processes 529-533

These processes represent the production of a Z boson in association with a pair of top quarks. For process 529, neither the top quarks nor the Z-boson decays. In processes 530-533, the top quarks are always produced on-shell,

which is a necessity for a gauge invariant result from this limited set of diagrams. Switching zerowidth from .true. to .false. only affects the Z and the W bosons from the top quark decay. In process 530 the Z boson decays into an electron pair, whilst in 531 the decay is into a massless bottom quark pair. In process  $532$ --533 the Z boson decays into an electron pair, whilst on or other of the top quark or top anti-quark decays hadronically. The calculations can be performed at LO only.

For processes 532 and 533 the default behaviour is that the hadronic decay products are clustered into jets using the supplied jet algorithm parameters, but no cut is applied on the number of jets. This behaviour can be altered by changing the value of the variable notag in the file src/User/setnotag.f.

When removebr is true in process 530, the top quarks and the  $Z$  boson do not decay.

#### 8.66 Ht and Ht production, processes  $540-557$

[For more details on this calculation, please refer to arXiv:1302.3856]

These processes describe the production of a single top quark (540, 544, 550, 554) or antiquark (541, 547, 551, 557) by W exchange in the t-channel, in association with a Higgs boson. These processes can be performed at NLO. For processes 540, 541, 550, 551, the top quark does not decay, but the Higgs boson decays to  $b\bar{b}$ , (540, 541), or to  $\gamma\gamma$ , (550, 551). Processes 544, 547 and 554, 557 include the decay of the top quark and antiquark in the approximation in which the top quark is taken to be on shell allowing a clean separation between production and decay.

It is possible to study the effects of anomalous couplings of the Higgs boson to the top quark and W bosons. These are parametrized by  $c_{t\bar{t}H}$  =  $g_{t\bar{t}H}/g_{t\bar{t}H}^{SM}$  and  $c_{WWH} = g_{WWH}/g_{WWH}^{SM}$  respectively, so that  $c_{t\bar{t}H} = c_{WWH} = 1$ in the SM. Different couplings may be chosen by modifying the variables cttH and cWWH in src/Need/reader input.f and recompiling.

### 8.67  $Zt$  and  $Z\bar{t}$  production, processes 560–569

[For more details on this calculation, please refer to arXiv:1302.3856]

These processes describe the production of a single top quark (or antiquark) by W exchange in the t-channel, in association with a  $Z$  boson. Processes 560, 561, 564, 567 can be performed at NLO. Processes 560-563 are for stable top quarks, whereas processes 564-569 include the decay of the top quark and antiquark in the approximation inwhich the top quark is taken to be on shell allowing a clean separation between production and decay.

For processes 564 and 567 the default behaviour is that the hadronic decay products are clustered into jets using the supplied jet algorithm parameters, but no cut is applied on the number of jets. This behaviour can be altered by changing the value of the variable notag in the file src/User/setnotag.f.

#### 8.68 HH production, processes 601–602

These processes represent the production of a pair of Higgs bosons. The production proceeds through gluon-fusion one-loop diagrams involving loops of top quarks. The formulae implemented in the code are taken from ref. [\[36\]](#page-96-15). The calculation can be performed at LO only, (i.e. one-loop order only). Two decays of the Higgs bosons are currently foreseen, although other decays can easily be implemented. In process 601, one Higgs boson decays to a pair of b-quarks, and the other decays to a pair of  $\tau$ 's. In process 602, one Higgs boson decays to a pair of b-quarks, and the other decays to a pair of photons.

### 8.69 Htt production, processes  $640-660$

These processes represent the production of a Higgs boson in association with a pair of top quarks. The calculation can be performed at LO only.

For process 640, neither the top quarks nor the Higgs boson decays. In processes 641-647, the top quarks are always produced on-shell, which is a necessity for a gauge invariant result from this limited set of diagrams. Switching zerowidth from .true. to .false. only affects the Higgs and the W bosons from the top quark decay. In process 641 both the top quarks decay leptonically and the Higgs boson decays into a pair of bottom quarks. Consistency with the simpler process (640) can be demonstrated by running process 641 with removebr set to true. In process 644 the top quark decays leptonically and the anti-top quark decays hadronically and the Higgs boson decays into a pair of bottom quarks. In process 647 the anti-top quark decays leptonically and the top quark decays hadronically and the Higgs boson decays into a pair of bottom quarks.

Processes 651–657 correspond to processes 641–647 but with the Higgs decaying to two photons. Processes 661–667 correspond to processes 641– 647 but with the Higgs decaying to two  $W$ -bosons which subsequently decay leptonically.

### 8.70 Dark Matter Processes Mono-jet and Mono-photon 800-848

[For more details on this calculation, please refer to arXiv:1211.6390]

This section provides an overview of the Dark Matter (DM) processes available in MCFM. Since these processes are quite different in the range of possible input parameters (reflecting the range of potential BSM operators) the majority of the new features are controlled by the file dm parameters. DAT located in the Bin directory. We begin this section by describing the inputs in this file. Note that these processes are still controlled, as usual by input.DAT which is responsible for selecting the process, order in perturbation theory, PDFs and phase space cuts etc. The new file controls only the new BSM parameters in the code.

- [dm mass] This parameter sets the mass of the dark matter particle  $m_\chi$ .
- [Lambda] Controls the mass scale associated with the suppression of the higher dimensional operator in the effective theory approach. Note that each operator has a well defined scaling with respect to Lambda, so cross sections and distributions obtained with one particular value can be readily extended to determine those with different  $\Lambda$ .
- [effective theory] Is a logical variable which controls whether or not the effective field theory is used in the calculation of the DM process. If this value is set to .false. then one must specify the mass of the light mediator and its width (see below for more details).
- [Yukawa Scalar couplings] Is a logical variable which determines if the scalar and pseudo scalar operators scale with the factor  $m_q/\Lambda$  (. .true.) or  $1$  (.false.).
- [Left handed DM couplings] and [Right handed DM couplings] These variables determine the coupling of the various flavours of quarks to the DM operators. The default value is 1. Note that the code uses the fact that vector operators scale as  $(L + R)$  and axial operators scale as  $(L - R)$  in constructing cross sections. Therefore you should be careful if modifying these parameters. For the axial and pseudo scalar operators the code will set the right-handed couplings to be the

negative of the left handed input couplings (if this is not already the case from the setup) and inform the user it has done so. The most likely reason to want to change these values is to inspect individual flavour operators separately, i.e. to investigate an operator which only couples to up quarks one would set all couplings to 0d0 apart from [up type] which would be left as 1d0.

- [mediator mass] If [effective theory] is set to .false. this variable controls the mass of the mediating particle.
- [mediator width] If [effective theory] is set to .false. this variable controls the width of the mediating particle
- $[g_x]$  If [effective theory] is set to .false. this variable controls the coupling of the mediating particle to the DM.
- $[g_q]$  If [effective theory] is set to .false. this variable controls the coupling of the mediating particle to the quarks.

We now discuss some details of the specific DM process.

• Processes 800 and 820 produce the mono-jet or mono-photon signature through the following vector operator,

$$
\mathcal{O}_V = \frac{(\overline{\chi}\gamma_\mu\chi)(\overline{q}\gamma^\mu q)}{\Lambda^2} \,, \tag{14}
$$

These processes are available at NLO and include the usual treatment of photons. See for instance the  $V\gamma$  processes ( $\sim$  300) in this manual for more details on photon setup in MCFM. As discussed above the code will calculate left and right-handed helicity amplitudes and build the vector operators from  $(L + R)$ . Therefore you should ensure that the Left and right-handed couplings are equal in dm parameters.DAT. Processes 840 and 845 represent the production of DM plus two jets or DM plus one jet and one photon and are available at LO.

• Processes 801 and 821 produce the mono-jet or mono-photon signature through the following axial-vector operator,

$$
\mathcal{O}_A = \frac{(\overline{\chi}\gamma_\mu\gamma_5\chi)(\overline{q}\gamma^\mu\gamma_5q)}{\Lambda^2} , \qquad (15)
$$

These processes are available at NLO and include the usual treatment of photons. See for instance the  $V\gamma$  processes ( $\sim$  300) in this manual for more details on photon setup in MCFM. As discussed above the code will calculate left and right-handed helicity amplitudes and build the axial vector operators from  $(L - R)$ . By default the code will enforce the right handed couplings to equal to the negative of the left handed couplings, if this is not already the case in dm parameters.DAT. Therefore the user does not have to change this file when switching between vector and axial vector operators. Processes 841 and 846 represent the production of DM plus two jets or DM plus one jet and one photon and are available at LO.

• Processes 802 and 822 produce the mono-jet or mono-photon signature through the following scalar operator,

$$
\mathcal{O}_S = \frac{\Delta(\overline{\chi}\chi)(\overline{q}q)}{\Lambda^2} \,, \tag{16}
$$

These processes are available at NLO and include the usual treatment of photons. See for instance the  $V\gamma$  processes ( $\sim$  300) in this manual for more details on photon setup in MCFM. As discussed above the code will calculate left and right-handed helicity amplitudes and build the vector operators from  $(L + R)$ . Therefore you should ensure that the Left and right-handed couplings are equal in dm parameters.DAT. For these processes  $\Delta$  is fixed from the value of [Yukawa Scalar Couplings] if this is .true. then  $\Delta = m_q/\Lambda$  else  $\Delta = 1.$ 

Processes 842 and 847 represent the production of DM plus two jets or DM plus one jet and one photon and are available at LO.

• Processes 803 and 823 produce the mono-jet or mono-photon signature through the following pseudo-scalar operator,

$$
\mathcal{O}_{PS} = \frac{m_q(\overline{\chi}\gamma_5\chi)(\overline{q}\gamma_5q)}{\Lambda^3} \ . \tag{17}
$$

These processes are available at NLO and include the usual treatment of photons. See for instance the  $V\gamma$  processes ( $\sim$  300) in this manual for more details on photon setup in MCFM. As discussed above the code will calculate left and right-handed helicity amplitudes and build

the pseudo scalar operators from  $(L - R)$ . By default the code will enforce the right handed couplings to equal to the negative of the left handed couplings, if this is not already the case in  $dm$ -parameters.DAT. Therefore the user does not have to change this file when switching between scalar and pseudo scalar operators. Processes 841 and 846 represent the production of DM plus two jets or DM plus one jet and one photon and are available at LO. For these processes  $\Delta$  is fixed from the value of [Yukawa Scalar Couplings] if this is .true. then  $\Delta = m_q/\Lambda$  else  $\Delta = 1$ .

Processes 843 and 848 represent the production of DM plus two jets or DM plus one jet and one photon and are available at LO.

• Process 804 produces the mono-jet signature through the following gluon induced operator,

$$
\mathcal{O}_g = \alpha_s \frac{(\chi \overline{\chi})(G_a^{\mu\nu} G_{a,\mu\nu})}{\Lambda^3} \,, \tag{18}
$$

This process is available at NLO. Process 844 represents the production of DM plus two jets and is available at LO. Since this operator is higher dimensional, extensions to a theory in which there is a light mediator requires the definition of two new scales (one for the EFT in the loop defining the operator). In this version we therefore do not consider in a theory with a light mediator.

• Process 805 is a separate case of the scalar operator for top quarks

$$
\mathcal{O}_S^{m_t} = \frac{m_t(\overline{\chi}\chi)(\overline{q}q)}{\Lambda^3} , \qquad (19)
$$

This process is available at LO and proceeds through a gluon loop.

## Acknowledgments

We are happy to acknowledge Fabrizio Caola, Heribertus Hartanto, Fabio Maltoni, Raoul Röntsch, Gavin Salam, Francesco Tramontano and Giulia Zanderighi for their contributions to the code.

The original histogramming package mbook.f included in the code is due to Michelangelo Mangano. The integration routine vegas.f is due to Peter Lepage. The routine XLUDecomp is taken from looptools and is adapted from Michael Rauch.
### A MCFM references

The preferred reference to the program depends upon the process under study. The relevant papers are:

- J. M. Campbell and R. K. Ellis, "An update on vector boson pair production at hadron colliders," Phys. Rev. D 60, 113006 (1999) [arXiv:hep-ph/9905386].
- J. M. Campbell and R. K. Ellis, "Radiative corrections to Z b anti-b production," Phys. Rev. D 62, 114012 (2000) [arXiv:hep-ph/0006304].
- J. Campbell and R. K. Ellis, "Next-to-leading order corrections to  $W + 2jet$  and  $Z + 2jet$  production at hadron colliders," Phys. Rev. D 65, 113007 (2002) [arXiv:hep-ph/0202176].
- J. Campbell, R. K. Ellis, F. Maltoni and S. Willenbrock, "Higgs boson production in association with a single bottom quark," Phys. Rev. D 67, 095002 (2003) [arXiv:hep-ph/0204093].
- J. Campbell, R. K. Ellis and D. L. Rainwater, "Next-to-leading order QCD predictions for  $W + 2jet$  and  $Z + 2jet$ production at the CERN LHC," Phys. Rev. D 68, 094021 (2003) [arXiv:hep-ph/0308195].
- J. Campbell, R. K. Ellis, F. Maltoni and S. Willenbrock, "Associated production of a Z boson and a single heavy-quark jet," Phys. Rev. D 69, 074021 (2004) [arXiv:hep-ph/0312024].
- E. L. Berger and J. Campbell, "Higgs boson production in weak boson fusion at next-to-leading order," Phys. Rev. D 70, 073011 (2004) [arXiv:hep-ph/0403194].
- J. Campbell, R. K. Ellis and F. Tramontano, "Single top production and decay at next-to-leading order," Phys. Rev. D 70, 094012 (2004) [arXiv:hep-ph/0408158].
- J. Campbell and F. Tramontano, "Next-to-leading order corrections to Wt production and decay," Nucl. Phys. B 726, 109 (2005) [arXiv:hep-ph/0506289].
- J. Campbell, R.K. Ellis, F. Maltoni and S. Willenbrock, "Production of a Z boson and two jets with one heavy quark tag," Phys. Rev. D 73, 054007 (2006) [arXiv:hep-ph/0510362].
- J. M. Campbell, R. Frederix, F. Maltoni and F. Tramontano, "t-channel single top production at hadron colliders," Phys. Rev. Lett. 102 (2009) 182003, [arXiv:0903.0005 [hep-ph]].
- J. M. Campbell, R. K. Ellis and G. Zanderighi, "Next-to-leading order Higgs  $+2$  jet production via gluon fusion," JHEP 0610, 028 (2006) [arXiv:hep-ph/0608194].
- J. Campbell, R.K. Ellis, F. Maltoni and S. Willenbrock, "Production of a W boson and two jets with one b-quark tag," Phys. Rev. D 75, 054015 (2007) [arXiv:hep-ph/0611348].
- J. M. Campbell, R. K. Ellis, F. Febres Cordero, F. Maltoni, L. Reina, D. Wackeroth and S. Willenbrock, "Associated Production of a W Boson and One b Jet," Phys. Rev. D 79, 034023 (2009) [arXiv:0809.3003 [hep-ph]].
- J. M. Campbell, R. K. Ellis and C. Williams, "Hadronic production of a Higgs boson and two jets at next-to-leading order," Phys. Rev. D 81 074023 (2010), [arXiv:1001.4495 [hep-ph]].
- S. Badger, J. M. Campbell and R. K. Ellis, "QCD corrections to the hadronic production of a heavy quark pair and a W-boson including decay correlations," JHEP 1103, 027 (2011) [arXiv:1011.6647 [hep-ph]].
- J. M. Campbell, R. K. Ellis and C. Williams, "Vector boson pair production at the LHC," JHEP 1107, 018 (2011) [arXiv:1105.0020 [hep-ph]].
- F. Caola, J. M. Campbell, F. Febres Cordero, L. Reina and D. Wackeroth, "NLO QCD predictions for  $W + 1$  jet and  $W + 2$  jet production with at least one b jet at the 7 TeV LHC," arXiv:1107.3714 [hep-ph].
- J. M. Campbell, R. K. Ellis and C. Williams, "Gluon-gluon contributions to  $W+ W-$  production and Higgs interference effects," JHEP 1110, 005 (2011), arXiv:1107.5569 [hep-ph].
- J. M. Campbell and R. K. Ellis, "Top-quark processes at NLO in production and decay," arXiv:1204.1513 [hep-ph], FERMILAB-PUB-12-078-T.
- J. M. Campbell and R. K. Ellis, "tt $\bar{W}^{\pm}$  production and decay at NLO," JHEP 1207, 052 (2012), [arXiv:1204.5678 [hep-ph]].
- J. M. Campbell, H. B. Hartanto and C. Williams "Next-to-leading order predictions for  $Z\gamma$ +jet and  $Z\gamma\gamma$  final states at the LHC" JHEP 1211, 162 (2012), [arXiv:1208.0566 [hep-ph]].
- P. J. Fox and C. Williams "Next-to-leading order predictions for Dark Matter Production at Hadron  $Colliders''$  [arXiv:1211.6390 [hep-ph]].
- J. Campbell, R. K. Ellis and R. Röntsch, "Single top production in association with a Z boson at the LHC," Phys. Rev. D 87, no. 11, 114006 (2013) [arXiv:1302.3856 [hep-ph]].
- J. M. Campbell, R. K. Ellis and C. Williams, "Bounding the Higgs width at the LHC using full analytic results for  $gg->e^-e^+\mu^-\mu^+,$ " JHEP 1404, 060 (2014) [arXiv:1311.3589 [hep-ph]].
- J. M. Campbell, R. K. Ellis and C. Williams, "Bounding the Higgs width at the LHC: complementary results from  $H \to WW$ ," Phys. Rev. D 89, 053011 (2014) [arXiv:1312.1628 [hep-ph]].
- J. M. Campbell and C. Williams, "Triphoton production at hadron colliders," arXiv:1403.2641 [hep-ph].

The following publications have also made use of calculations implemented in MCFM, but the corresponding code has not yet been made public. Versions of the code that contain these calculations will be released in the future.

- J. Campbell, F. Maltoni and F. Tramontano, "QCD corrections to  $J/\psi$  and  $\Upsilon$  production at hadron colliders," Phys. Rev. Lett. 98, 252002 (2007) [arXiv:hep-ph/0703113].
- R. K. Ellis, K. Melnikov and G. Zanderighi, "Generalized unitarity at work: first NLO QCD results for hadronic  $W+$  3 jet production," arXiv:0901.4101 [hep-ph].

B Processes included in MCFM

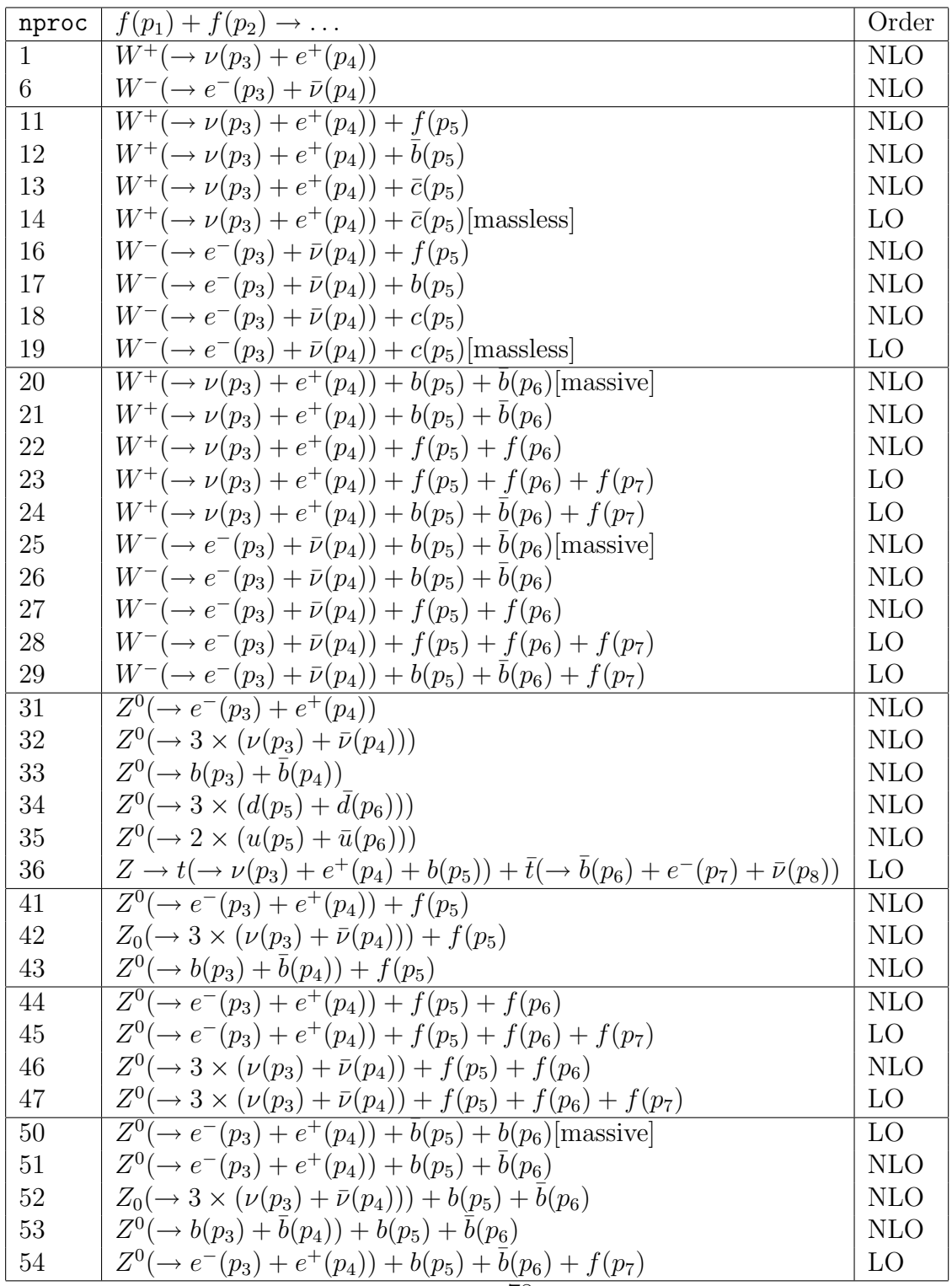

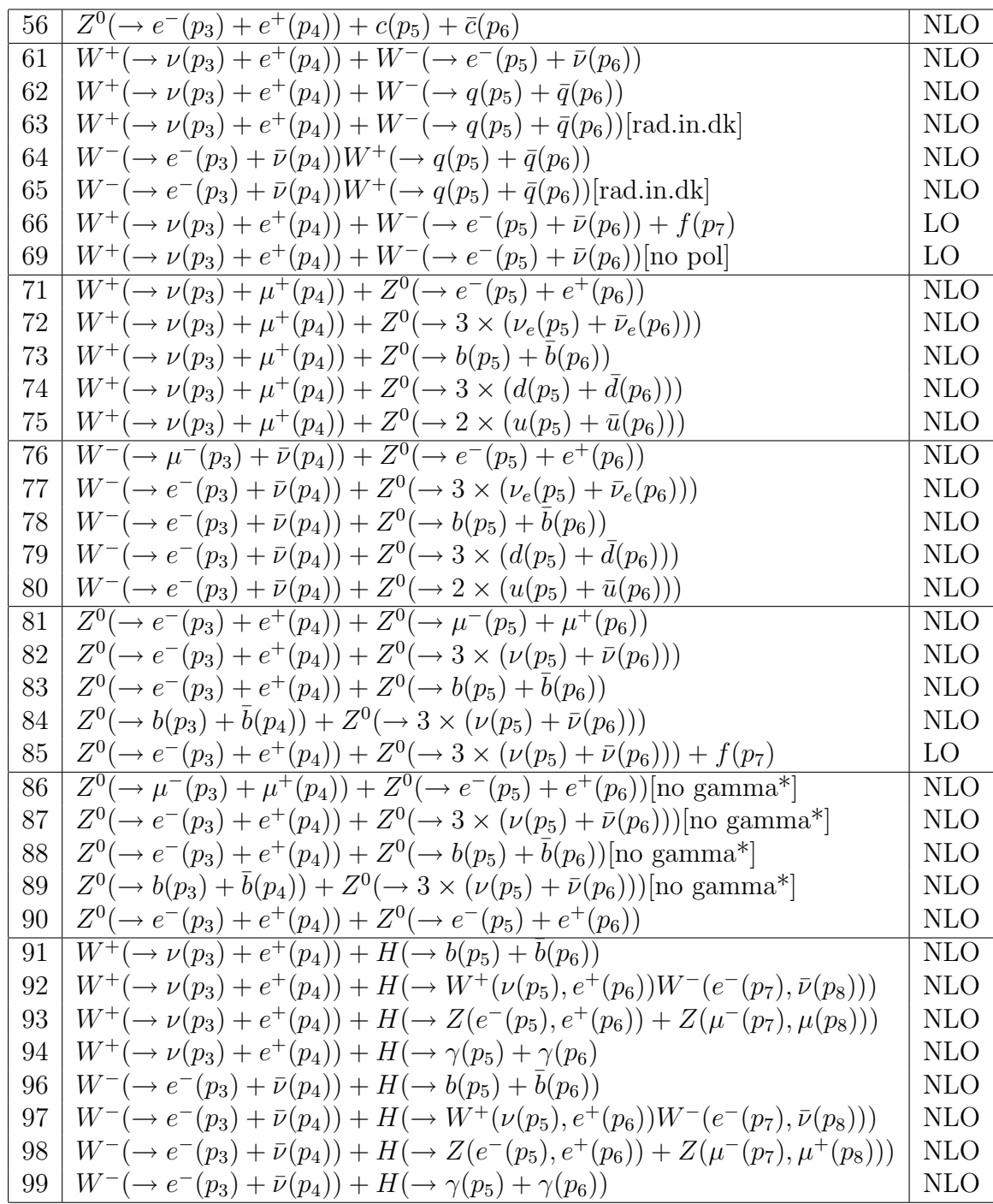

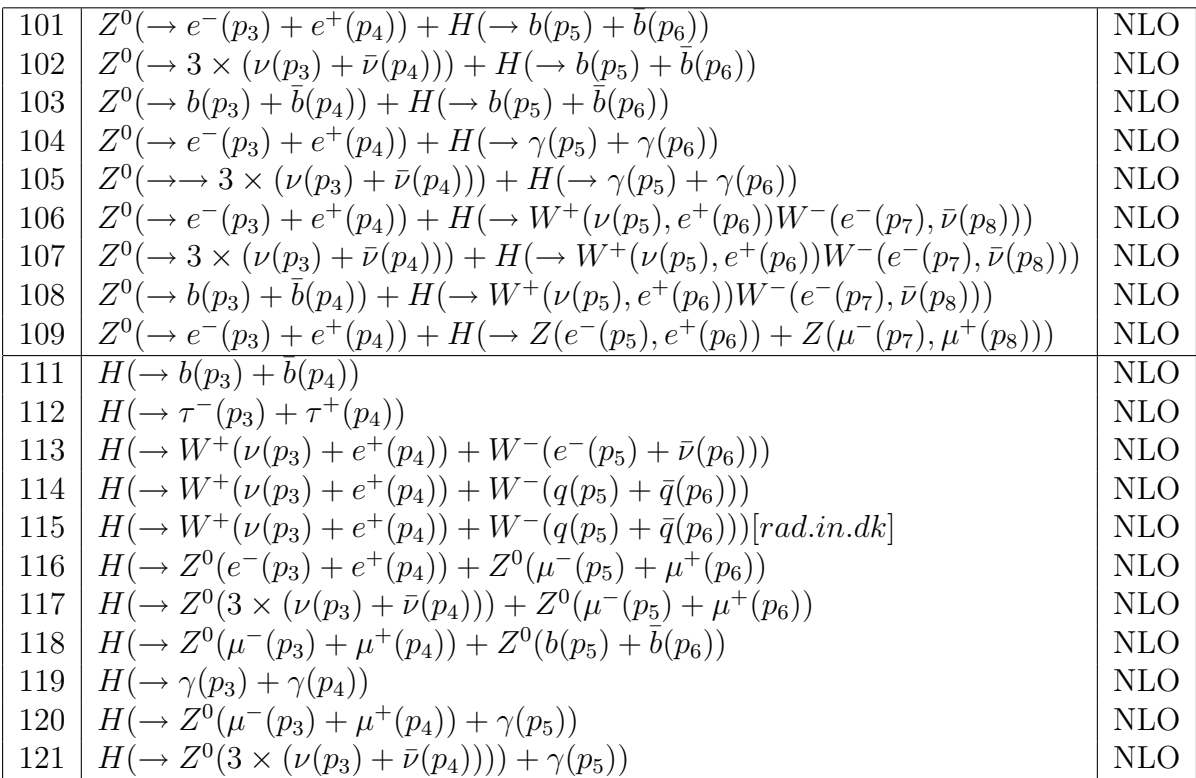

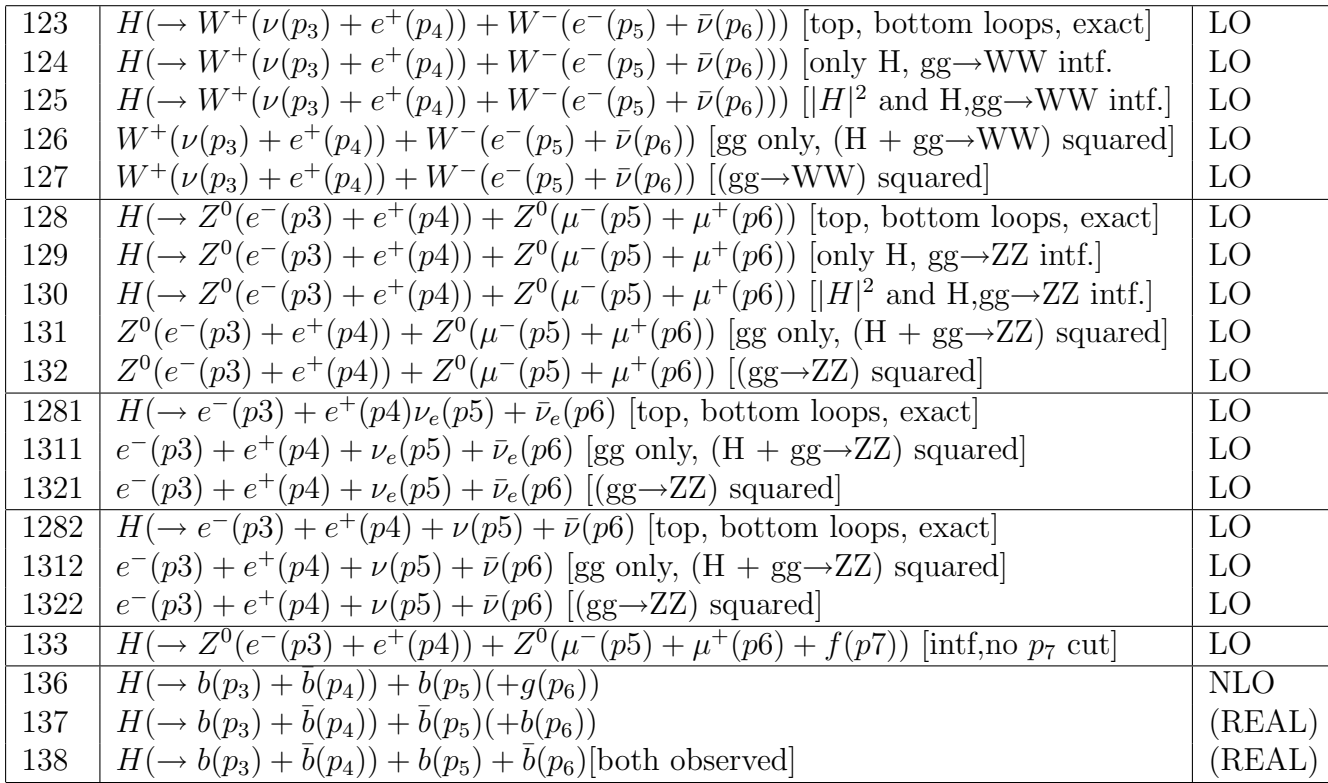

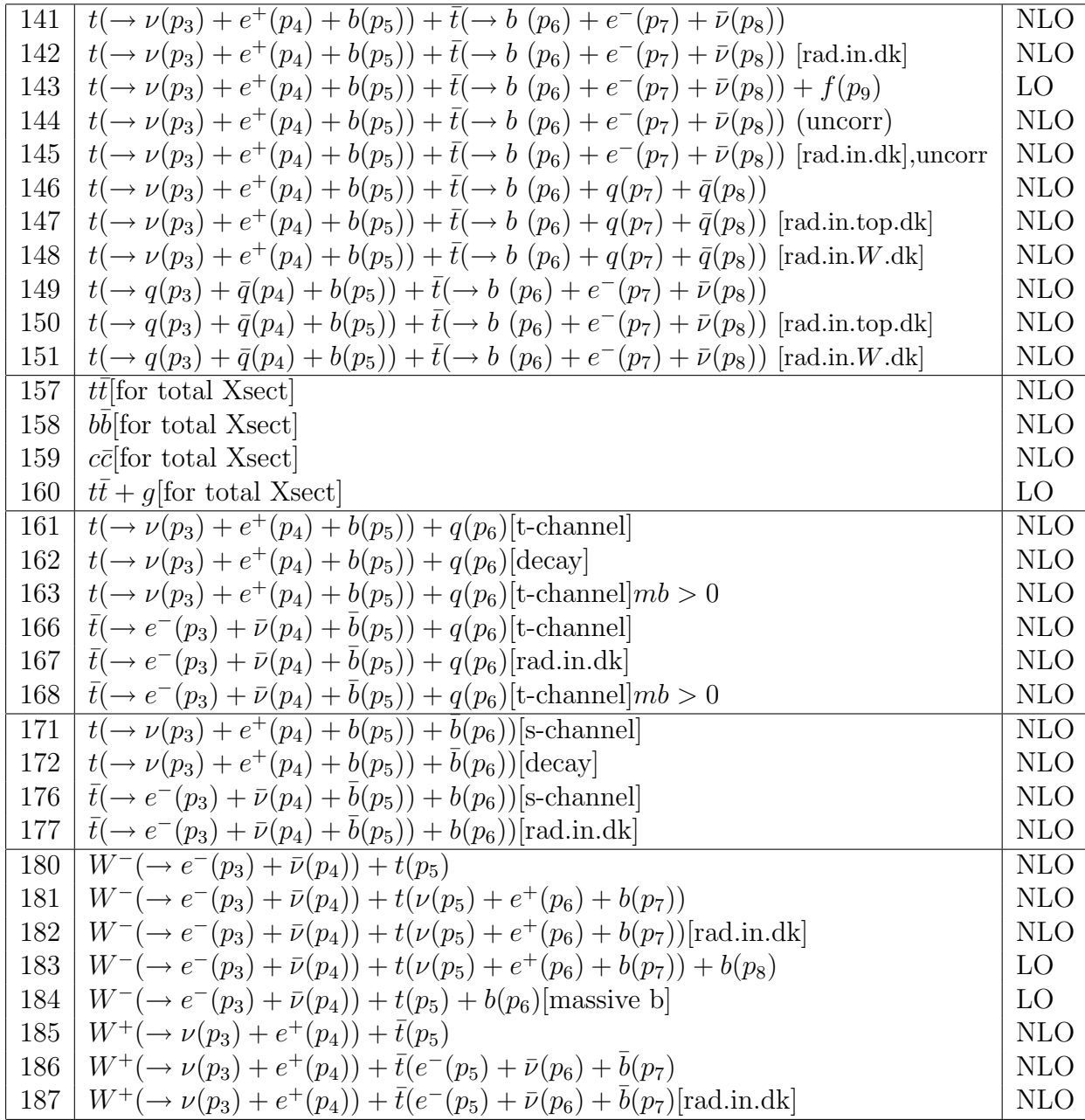

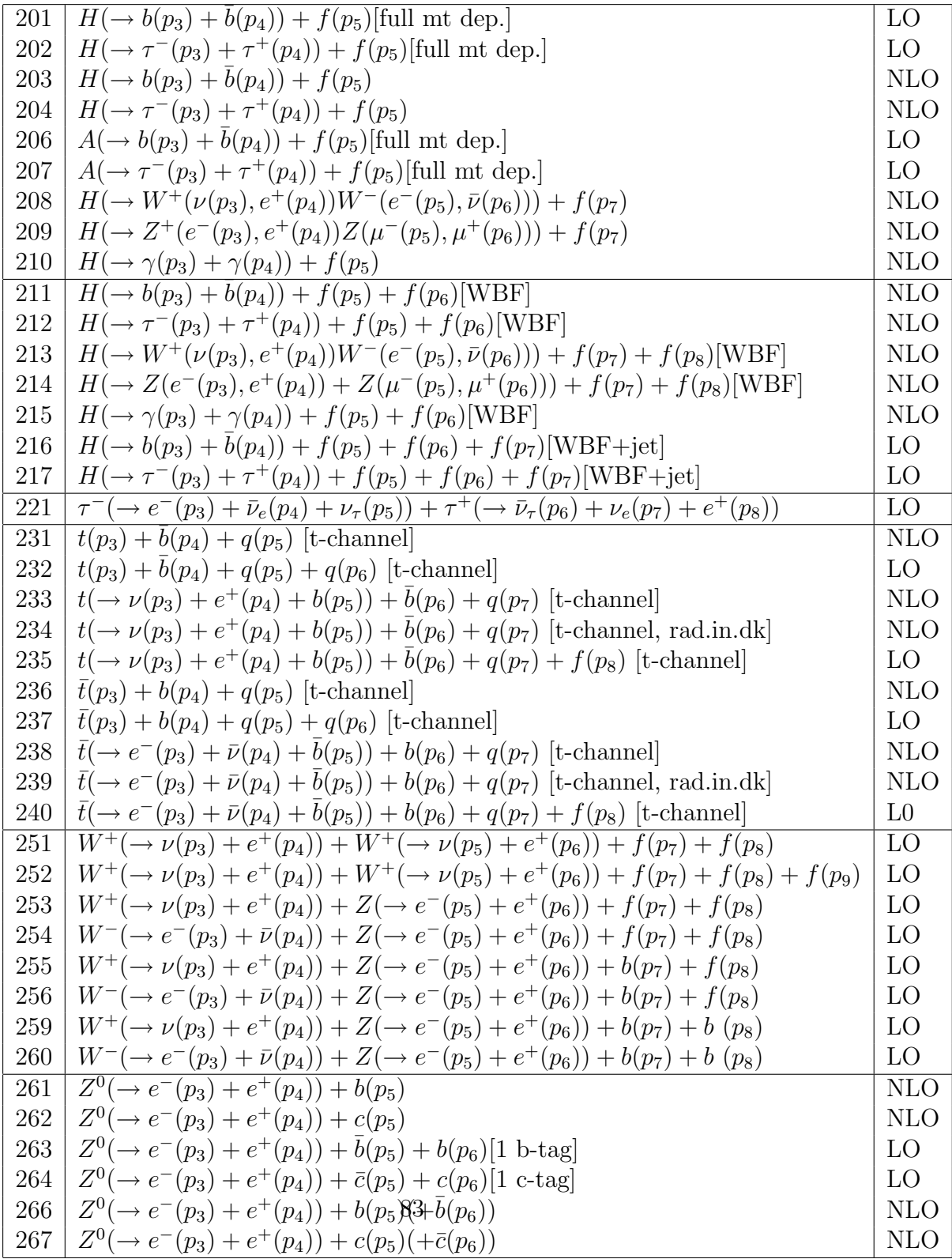

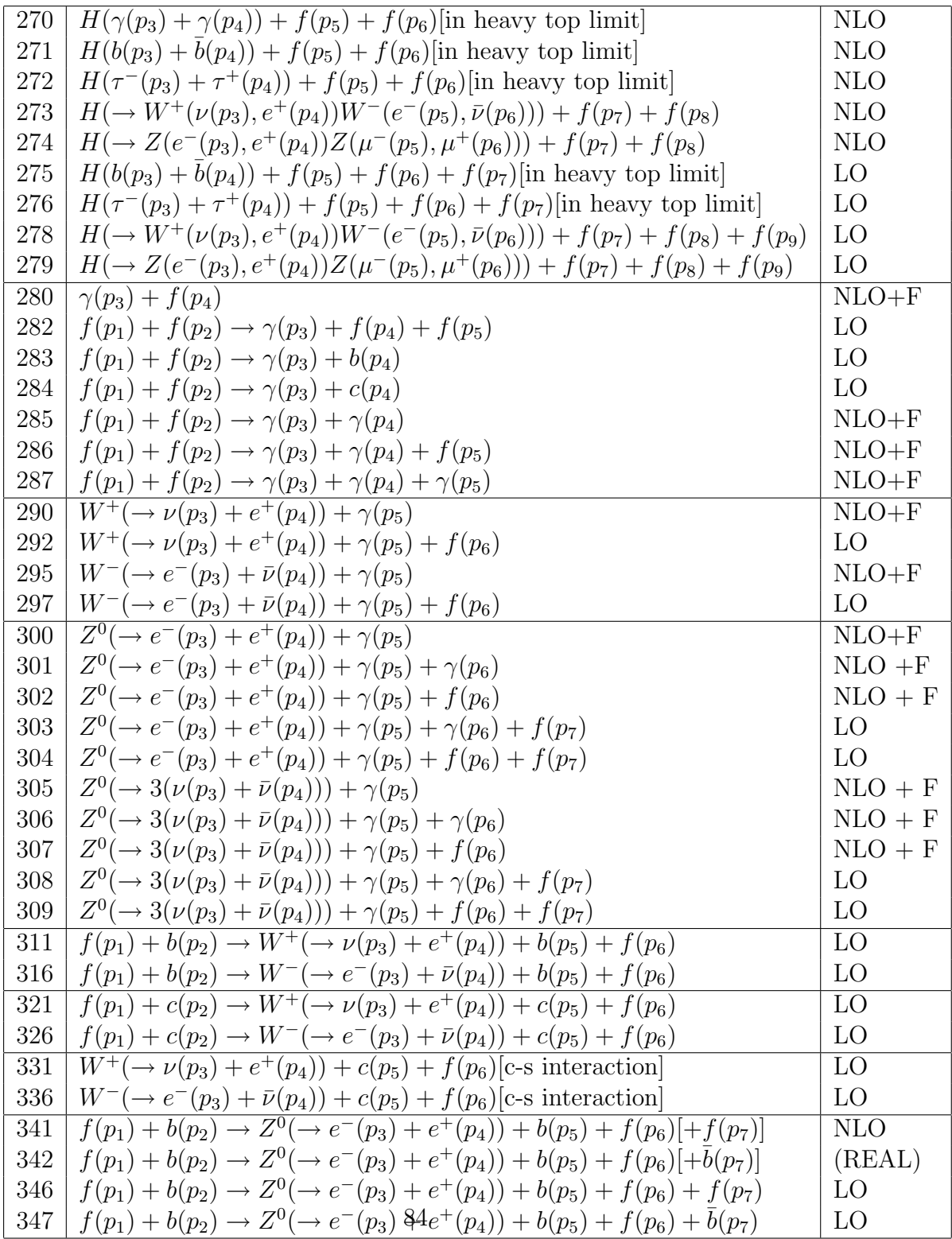

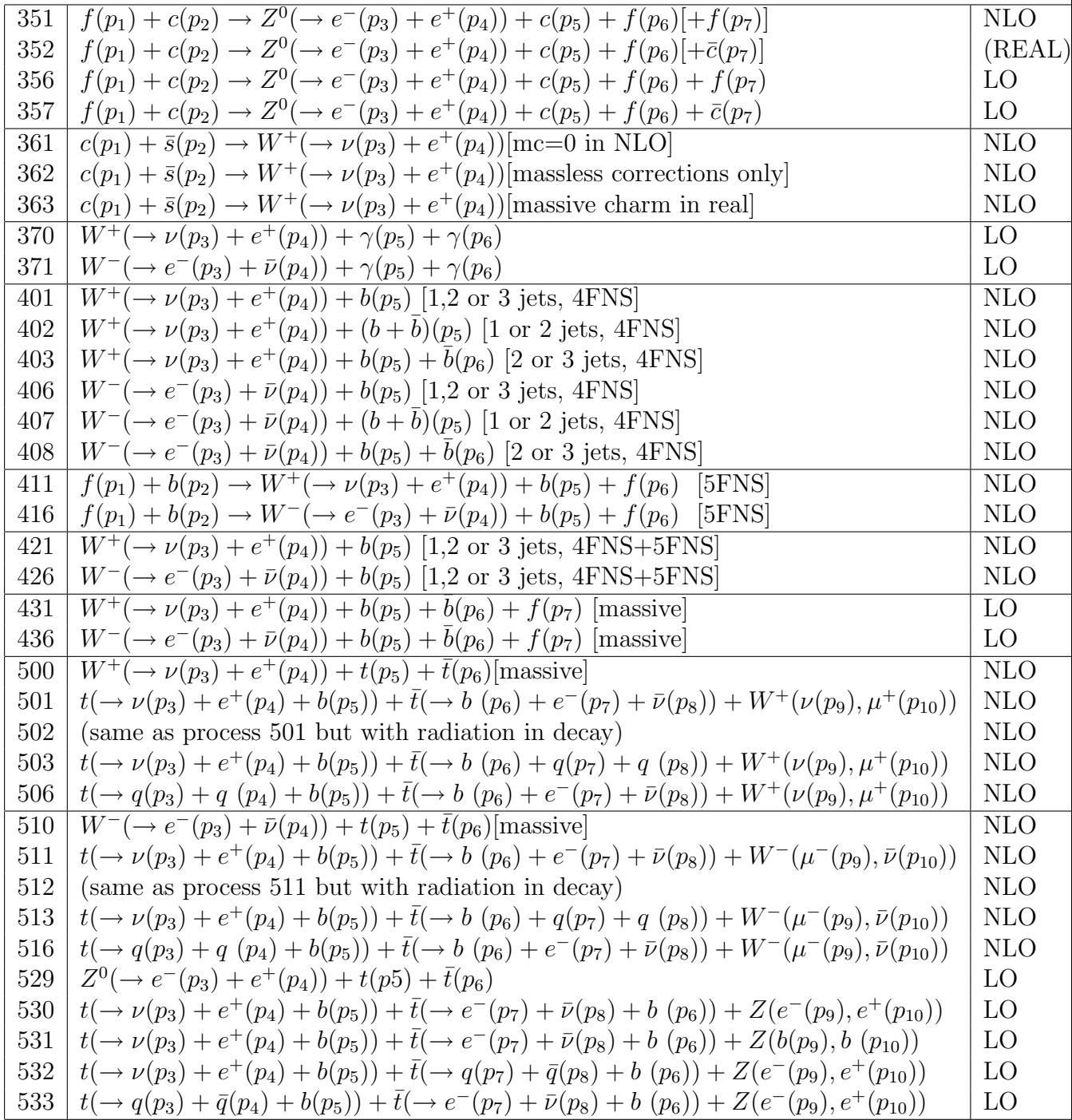

| <b>NLO</b><br>540<br>$H(b(p_3)+b(p_4))+t(p_5)+q(p_6)$<br>541<br>$\rm NLO$<br>$H(b(p_3)+b(p_4))+\bar{t}(p_5)+q(p_6)$<br>544<br><b>NLO</b><br>$H(b(p_3)+b(p_4))+t(\nu(p_5)+e^+(p_6)+b(p_7))+q(p_9)$<br>547<br><b>NLO</b><br>$H(b(p_3)+b(p_4))+\bar{t}(e^-(p_5)+\bar{\nu}(p_6)+b(p_7))+q(p_9)$<br>$\overline{\mathrm{NLO}}$<br>550<br>$H(\gamma(p_3) + \gamma(p_4)) + t(p_5) + q(p_6)$<br>551<br><b>NLO</b><br>$H(\gamma(p_3) + \gamma(p_4)) + \bar{t}(p_5) + q(p_6)$<br>554<br><b>NLO</b><br>$H(\gamma(p_3) + \gamma(p_4)) + t(\nu(p_5) + e^+(p_6) + b(p_7)) + q(p_9)$<br>557<br><b>NLO</b><br>$H(\gamma(p_3) + \gamma(p_4)) + \bar{t}(e^-(p_5) + \bar{\nu}(p_6) + b(p_7)) + q(p_9)$<br><b>NLO</b><br>560<br>$\overline{Z(e-(p_3)+e+(p_4))+t(p_5)+q(p_6)}$<br><b>NLO</b><br>561<br>$Z(e-(p_3)+e+(p_4))+\bar{t}(p_5)+q(p_6)$<br>LO<br>562<br>$Z(e-(p_3)+e+(p_4))+t(p_5)+q(p_6)+f(p_7)$<br>LO<br>563<br>$Z(e-(p_3)+e+(p_4))+\bar{t}(p_5)+q(p_6)+f(p_7)$<br><b>NLO</b><br>564<br>$Z(e-(p_3)+e+(p_4))+t(\rightarrow \nu(p_5)+e^+(p_6)+b(p_7))+q(p_8)$<br>LO<br>566<br>$Z(e-(p_3)+e+(p_4))+t(\rightarrow \nu(p_5)+e^+(p_6)+b(p_7))+q(p_8)+f(p_9)$<br>567<br><b>NLO</b><br>$Z(e-(p_3)+e+(p_4))+\bar{t}(\rightarrow e^-(p_5)+\bar{\nu}(p_6)+b(p_7))+q(p_8)$<br>LO<br>569<br>$Z(e-(p_3)+e+(p_4))+\bar{t}(\rightarrow e^-(p_5)+\bar{\nu}(p_6)+b(p_7))+q(p_8)+f(p_9)$<br>LO<br>601<br>$H(b(p_3)+b(p_4))+H(\tau^-(p_5)+\tau^+(p_6))$<br>LO<br>602<br>$H(b(p_3) + \bar{b}(p_4)) + H(\gamma(p_5) + \gamma(p_6))$<br>LO<br>640<br>$t(p_3) + \bar{t}(p_4) + H(p_5)$<br>LO<br>641<br>$t(\rightarrow \nu(p_3)+e^+(p_4)+b(p_5))+\bar{t}(\rightarrow \bar{\nu}(p_7)+e^-(p_8)+\bar{b}(p_6))+H(b(p_9)+\bar{b}(p_{10}))$<br>LO<br>644<br>$t(\rightarrow \nu(p_3)+e^+(p_4)+b(p_5))+\bar{t}(\rightarrow \bar{q}(p_7)+q(p_8)+\bar{b}(p_6))+H(b(p_9)+\bar{b}(p_{10}))$<br><b>LO</b><br>647<br>$t(\rightarrow q(p_3) + \bar{q}(p_4) + b(p_5)) + \bar{t}(\rightarrow \bar{\nu}(p_7) + e^-(p_8) + b(p_6)) + H(b(p_9) + b(p_{10}))$<br>LO<br>651<br>$t(\rightarrow \nu(p_3) + e^+(p_4) + b(p_5)) + \bar{t}(\rightarrow \bar{\nu}(p_7) + e^-(p_8) + \bar{b}(p_6)) + H(\gamma(p_9) + \gamma(p_{10}))$<br>654<br>LO<br>$t(\rightarrow \nu(p_3)+e^+(p_4)+b(p_5))+\bar{t}(\rightarrow \bar{q}(p_7)+q(p_8)+b(p_6))+H(\gamma(p_9)+\gamma(p_{10}))$<br>LO<br>$t(\rightarrow q(p_3) + \bar{q}(p_4) + b(p_5)) + \bar{t}(\rightarrow \bar{\nu}(p_7) + e^-(p_8) + b(p_6)) + H(\gamma(p_9) + \gamma(p_{10}))$<br>657<br>LO<br>661<br>$t(\rightarrow \nu(p_3)e^+(p_4)b(p_5)) + \bar{t}(\rightarrow \bar{\nu}(p_7)e^-(p_8)b(p_6)) + H(W^+(p_9, p_{10})W^-(p_{11}, p_{12}))$<br>664<br>LO<br>$t(\rightarrow \nu(p_3)e^+(p_4)b(p_5)) + \bar{t}(\rightarrow \bar{q}(p_7)q(p_8)b(p_6)) + H(W^+(p_9, p_{10})W^-(p_{11}, p_{12}))$<br>667<br>LO<br>$t(\rightarrow q(p_3)\bar{q}(p_4)b(p_5)) + \bar{t} \rightarrow (\bar{\nu}(p_7)e^-(p_8)b(p_6)) + H(W^+(p_9, p_{10})W^-(p_{11}, p_{12}))$ |  |  |
|----------------------------------------------------------------------------------------------------|--|--|
|                                                                                                    |  |  |
|                                                                                                    |  |  |
|                                                                                                    |  |  |
|                                                                                                    |  |  |
|                                                                                                    |  |  |
|                                                                                                    |  |  |
|                                                                                                    |  |  |
|                                                                                                    |  |  |
|                                                                                                    |  |  |
|                                                                                                    |  |  |
|                                                                                                    |  |  |
|                                                                                                    |  |  |
|                                                                                                    |  |  |
|                                                                                                    |  |  |
|                                                                                                    |  |  |
|                                                                                                    |  |  |
|                                                                                                    |  |  |
|                                                                                                    |  |  |
|                                                                                                    |  |  |
|                                                                                                    |  |  |
|                                                                                                    |  |  |
|                                                                                                    |  |  |
|                                                                                                    |  |  |
|                                                                                                    |  |  |
|                                                                                                    |  |  |
|                                                                                                    |  |  |
|                                                                                                    |  |  |
|                                                                                                    |  |  |

Table 8: Processes indicated by choice of the variable nproc.

| 800 | $V \rightarrow (\chi(p_3) + \bar{\chi}(p_4)) + f(p_5)$ [Vector Mediator]                     | <b>NLO</b> |
|-----|----------------------------------------------------------------------------------------------|------------|
| 801 | $A \rightarrow (\chi(p_3) + \bar{\chi}(p_4)) + f(p_5)$ [Axial Vector Mediator]               | NLO        |
| 802 | $S \to (\chi(p_3) + \bar{\chi}(p_4)) + f(p_5)$ [Scalar Mediator]                             | <b>NLO</b> |
| 803 | $PS \to (\chi(p_3) + \bar{\chi}(p_4)) + f(p_5)$ [Pseudo Scalar Mediator]                     | <b>NLO</b> |
| 804 | $GG \rightarrow (\chi(p_3) + \bar{\chi}(p_4)) + f(p_5)$ [Gluonic DM operator]                | <b>NLO</b> |
| 805 | $S - (\chi(p_3) + \bar{\chi}(p_4)) + f(p_5)$ [Scalar Mediator, mt loops]                     | <b>NLO</b> |
| 820 | $V \rightarrow (\chi(p_3) + \bar{\chi}(p_4)) + \gamma(p_5)$ [Vector Mediator]                | $NLO + F$  |
| 821 | $A \rightarrow (\chi(p_3) + \bar{\chi}(p_4)) + \gamma(p_5)$ [Axial Vector Mediator]          | $NLO + F$  |
| 822 | $S \to (\chi(p_3) + \bar{\chi}(p_4)) + \gamma(p_5)$ [Scalar Mediator]                        | $NLO + F$  |
| 823 | $PS \to (\chi(p_3) + \bar{\chi}(p_4)) + \gamma(p_5)$ [Pseudo Scalar Mediator]                | $NLO + F$  |
| 840 | $V \rightarrow (\chi(p_3) + \bar{\chi}(p_4)) + f(p_5) + f(p_6)$ [Vector Mediator]            | LO         |
| 841 | $A \rightarrow (\chi(p_3) + \bar{\chi}(p_4)) + f(p_5) + f(p_6)$ [Axial Vector Mediator]      | LO         |
| 842 | $S \rightarrow (\chi(p_3) + \bar{\chi}(p_4)) + f(p_5) + f(p_6)$ [Scalar Mediator]            | LO         |
| 843 | $PS \to (\chi(p_3) + \bar{\chi}(p_4)) + f(p_5) + f(p_6)$ [Pseudo Scalar Mediator]            | LO         |
| 844 | $GG \rightarrow (\chi(p_3) + \bar{\chi}(p_4)) + f(p_5) + f(p_6)$ [Gluonic DM operator]       | LO         |
| 845 | $V \rightarrow (\chi(p_3) + \bar{\chi}(p_4)) + \gamma(p_5) + f(p_6)$ [Vector Mediator]       | LO         |
| 846 | $A \rightarrow (\chi(p_3) + \bar{\chi}(p_4)) + \gamma(p_5) + f(p_6)$ [Axial Vector Mediator] | LO         |
| 847 | $S \to (\chi(p_3) + \bar{\chi}(p_4)) + \gamma(p_5) + f(p_6)$ [Scalar Mediator]               | LO         |
| 848 | $PS \to (\chi(p_3) + \bar{\chi}(p_4)) + \gamma(p_5) + f(p_6)$ [Pseudo Scalar Mediator]       | LO         |
| 902 | Check of Volume of 2 particle phase space                                                    |            |
| 903 | Check of Volume of 3 particle phase space                                                    |            |
| 904 | Check of Volume of 4 particle phase space                                                    |            |
| 905 | Check of Volume of 5 particle phase space                                                    |            |
| 906 | Check of Volume of 6 particle phase space                                                    |            |
| 908 | Check of Volume of 8 particle phase space                                                    |            |
| 909 | Check of Volume of 4 particle massive phase space                                            |            |
| 910 | Check of Volume of 3 particle (2 massive) phase space                                        |            |
| 911 | Check of Volume of 5 particle $W+t$ (with decay) massive phase space                         |            |
| 912 | Check of Volume of $5$ particle W+t (no decay) massive phase space                           |            |
| 913 | Check of Volume of 5 particle $W+t+g$ (in decay) massive phase space                         |            |
| 914 | Check of Volume of 5 particle $W+t+g$ (in production) massive phase space                    |            |

Table 9: Processes indicated by choice of the variable nproc.

# C Version 6.8 changelog

- Added new process for diphoton+jet production (nproc=286)
- Fixed error in triphoton production (nproc=287)
- Included identical-particle interference effects for ZZ final states, nproc=81,86 and nproc=128,129,130,131,132; extended nproc=90 to NLO
- Included effect of  $WW/ZZ$  interference in  $2\ell 2\nu$  final states, nproc=1281, 1311, 1321 and nproc=1282, 1312, 1322
- Added new method for selecting Z boson decays in  $ZZ$  final states, nproc=81,86 and nproc=128,129,130,131,132; also, additional leptonic W boson decay modes in  $WW$  final states, nproc=123,124,125,126,127
- Included implementation of HTO form of propagator for select Higgs processes, nproc=123–126, nproc=128–131, nproc=1281, 1311 and nproc=1282, 1312
- Added specific histogram routines for more processes and enabled additional dynamic scale choices
- Fixed bug in implementation of subleading lepton transverse momentum and rapidity cuts
- Updated froot.c for compatibility with most modern compilers

# D Version 6.7 changelog

- Fixed errors reported in histograms
- Changed implementation of PDF uncertainty output for cross sections and histograms; code now differentiates between appropriate calculations for CTEQ and MSTW, NNPDF, Alekhin et al
- Added possibility of (unweighted) LHE output for select LO processes
- Added a check to VEGAS to enable graceful exit if integral is zero
- Included changes to allow production of grids for use with APPLGRID
- Moved  $H+b$  processes from nproc=131,132,133 to nproc=136,137,138
- Added effect of massive loops in  $gg \to ZZ$  box process and interference with Higgs diagrams, nproc=128,129,130,131,132,133
- Changed implementation of  $gg \to WW$  interference-related processeses nproc=126,127 to the same style as  $gg \rightarrow ZZ$ , nproc=123,124,125,126
- Added 1-loop  $HH$  processes, nproc=601,602
- Added triphoton process at NLO, nproc=287
- Added  $W\gamma\gamma$  process at LO, nproc=370,371
- New, faster implementation of H+5 parton amplitudes
- Added two new cuts to the input file, ptmin photon(3rd) and R(photon, jet) min
- Added a flag to the input file to control creation of APPLGRID output, creategrid
- Changed previous evtgen logical flag in input file to an integer, nevtrequested
- Added a line in the input file to allow for an anomalous Higgs width for nproc=128,129,130,131,133

# E Versions 6.6 and 6.5 changelog

- Moved the ttH processes to the 640's
- Added  $tH$  and  $\bar{t}H$  processes.
- Added  $tZ$  and  $\overline{t}Z$  processes.
- Added  $\gamma + b$  and  $\gamma + c$  process at leading order.
- Added  $WZ + 2$  parton processes.
- Shuffled  $144$  and  $145$ .
- Added new Dark Matter mono-jet and mono-photon processes (with process numbers in the 800's)

# F Version 6.4 changelog

#### F.1 Code changes

- Corrected bug in implementation of  $H\bar{q}qgg$  virtual amplitudes.
- Enabled effect of removebr for process 307.
- Fixed the implementation of a dynamic scale for single top  $+ b$  processes.
- Added a new scale choice for top production  $(m(345)^2 + p_T(345)^2)$ .
- Improved numerical stability in calculation of virtual contribution to process 201 and in calculation of real corrections to processes 180–187.

# G Version 6.3 changelog

- Implementation of new processes:
	- Added processes 63,65 giving the radiation in the hadronic decay of the  $W^+W^-$  process.
	- Added processes 114 and 115 giving the  $gg \to H \to WW$  process with radiation in the hadronic decay of the W.
	- Added processes 501-516 giving the production and decay of  $t\bar{t}W^{\pm}$  including radiation in the semi-leptonic decay of the top and the anti-top.
	- Added processes 120 and 121 giving the  $H \to Z/\gamma^*(\to l\bar{l}) + \gamma$  in the gluon fusion production process
	- Added processes in the range 300-309 describing production of  $Z + \gamma + \gamma$  and  $Z + \gamma +$ jet at NLO.
	- Process numbers from version 6.2 were moved to make space (e.g. old  $64 \rightarrow 69$  and old  $63 \rightarrow 64$ , old  $192 - 198 \rightarrow 500 - 531$ .).

#### G.1 Code changes

- Lengthened the number of characters allowed for the input parameter LHAPDF group, that is read from the input file.
- Removed the tacit assumption of unitarity in processes, 13 and 18, subprocess  $gg \to \bar{q}$ , allowing arbitrary values of  $V_{cs}$  and  $V_{cd}$ .
- Corrected closed fermion loop virtual corrections to the  $gg \to Z + 2$ -jet subprocess which were assigned to the wrong helicities in error. This bug was of minor numerical importance.
- Fixed number of jets expected in nplotter generic.f for ZH and WH processes with removebr=T.
- Added additional parameters to the input files, especially for powheg style output and photon cuts, as specified in section [3.](#page-5-0)
- changed mbook so that zero bins still appear in the Topdrawer output, (for consistency, especially for combining runs).
- Removed a correction used to debug hadronic  $W$  decays, that was erroneously left in the code. The hadronic branching ratio of the W now changes at NLO as it should.
- Corrected bug that led to the  $W^-t$  process (187) being calculated incorrectly.
- Removed a bug that caused the real part Higgs+1 jet process (203) to crash (in version 6.2 only).
- Coupling of Higgs boson to top and bottom quarks expressed in terms of the running mass.
- Corrected normalization of pseudoscalar Higgs cross section (processes 206 and 207) and set active quark in the loop to be the top rather than the bottom.

# H Version 6.2 changelog

A number of changes to the code and input files have been implemented between v6.1 and v6.2. These are listed below.

### H.1 Input file changes

- Implementation of new processes:
	- Added process 233-235 and 238-240 that give results in the fourflavour scheme with top decay.
	- Added process 270 (Higgs + 2 jets, with Higgs decaying to  $\gamma\gamma$ ).
	- $-$  Added LO processes 278 and 279 (Higgs  $+$  3 jets with Higgs decaying to  $WW$  or  $ZZ$ ).
	- Adding process 90 for identical fermions in ZZ decay.
	- $-$  Added processes 12 and 17, Wb production from charm quarks

### H.2 Code changes

• Included new plotting routines for s-channel single top,  $4F$  t-channel single top and top pair production,

```
nplotter_tbbar.f, nplotter_4ftwdk.f, nplotter_ttbar.f
```
- Corrected all nplotter files to ensure ntuple output.
- Added CT10 parton distributions.
- Upgraded treatment of  $t\bar{t}$  one-loop matrix elements for processes 141-150 to use results of ref. [\[34\]](#page-96-0) rather than ref. [\[21\]](#page-95-0) with consequent improvement in speed.
- Updated check on whether non-zero  $m_{56}$  cut is applied to exclude  $Z \rightarrow$  neutrino processes (for which is is not needed).
- Removed overcounting of neutrinos for non-resonant diagrams in the ZZ process.
- Removed effect of  $m_{34}$  for dirgam process 280. Therefore for this process  $m_{34}$  cut is not operative.
- Corrected ZZ processes 80–90 where the Z's decayed differently to different final states. There was a bug in the gluon-gluon contribution since

### gg\_ZZ.f

did not handle the different couplings for  $Z(3+4)$  and  $Z(5+6)$  correctly.

• Removed dependence on path in

ffinit\_mine.f

and modified Install script to create symbolic links.

- Updated handling of anomalous couplings to allow for no form-factors if tevscale  $< 0$ , see section [8.21.6.](#page-39-0)
- Moved processes (151-156 to 141-151), (131, 132 to 251, 252) and (141-143 to 131-133).
- Improved implementation of  $p_T$  cut in

gg\_WW.f, gg\_ZZ.f

- Added improvements to mbook.f for Root histogram errors
- Corrected masscuts.f to avoid problems with  $m_{56}$  cut.

### I Version 6.1 changelog

A number of changes to the code and input files have been implemented between v6.0 and v6.1. These are listed below.

#### I.1 Input file changes

- Implementation of new processes:
	- Higgs decay modes for various production channels (93, 94, 98, 99, 104, 105, 109, 210, 214, 215).
	- Calculation of  $gg \to H \to WW$  including exact top and bottom loops (121) and interference with S.M. box diagrams (122).
	- Production of top pairs in association with a  $W$  (198, 199).
- Direct photon production including fragmentation (280).
- Reorganization of  $Wb$  calculations in 4FNS (401-408), 5FNS (411, 416) and when combined (421, 426).
- Addition of flags writetop, writedat, writegnu and writeroot to input file, to control writing of output into Topdrawer, plain ascii, gnuplot and root script files.
- New flag to trigger exclusion of gluon-gluon initiated sub-processes (omitgg).
- New lines in input file to specify anomalous  $ZZ\gamma$  and  $Z\gamma\gamma$  couplings.
- Changed implementation of transverse mass cut (m34transcut) to be process-specific (see manual).
- Added fragmentation functions of Gehrmann-de Ridder and Glover (see description of fragset in manual).
- Added ability to over-ride switching from a scaling to a fixed isolation cut according to value of epsilon h (see manual).
- Changed the role of dynamicscale from a boolean flag to a string variable specifying the type of dynamic scale to be applied. See manual for description of new scale choices available.

### I.2 Code changes

- Re-enabled n-tuple output for processes with specific nplotter routines.
- Corrected phase-space generation for diphoton and direct photon production when cut on  $p_T$  (photon) is less than cut on  $p_T$  (jet).
- Corrected implementation of errors in histogram output.
- Added code to allow histogram output in gnuplot and root format.
- Corrected virtual amplitudes for  $WZ$  production with  $Z \rightarrow$  neutrinos (72, 77).
- Corrected implementation of processes 52, 53, 54.
- Implemented anomalous couplings for  $W\gamma$  and  $Z\gamma$  processes.
- Corrected calculation of  $W + 2$  jet and  $Z + 2$  jet processes with Gflag = Qflag = .true. and a dynamic scale.
- Added non-perturbative contributions to fragmentation functions.
- Fixed implementation of finite  $m_t$  correction factor that is applied to  $gg \to H$  cross-sections. Differences with v6.0 for  $m_H > 2m_t$  only.
- Added ability to calculate direct photon production including fragmentation contributions.
- Corrected definition of array containing particle momenta in  $H + 1$  jet virtual routines (v6.0 results for these processes may be compiler-dependent).
- Corrected implementation of invariant mass cuts for cases when invariant masses do not correspond to electroweak bosons.
- Allowed off-shell W bosons in top decays for processes 36, 151, 152 and 153.

# References

- [1] R. K. Ellis and G. Zanderighi, JHEP 0802, 002 (2008) [arXiv:0712.1851 [hep-ph]].
- [2] H. Georgi, Nucl. Phys. B 363, 301 (1991).
- [3] F. Maltoni and T. Stelzer, JHEP 0302, 027 (2003) [arXiv:hepph/0208156].
- [4] Michelangelo L. Mangano, Mauro Moretti, Fulvio Piccinini, Roberto Pittau and Antonello Polosa, http://mlm.home.cern.ch/mlm/alpgen/
- [5] Stefan Dittmaier and Markus Roth, http://wwwth.mppmu.mpg.de/members/roth/Lusifer/lusifer.html
- [6] M. Cacciari, G. P. Salam and G. Soyez, JHEP 0804, 063 (2008) [arXiv:0802.1189 [hep-ph]].
- [7] L. Bourhis, M. Fontannaz and J. P. Guillet, Eur. Phys. J. C 2, 529 (1998) [arXiv:hep-ph/9704447].
- [8] A. Gehrmann-De Ridder, E. W. N. Glover, Eur. Phys. J. C7, 29-48 (1999). [hep-ph/9806316].
- [9] Z. Nagy, Phys. Rev. D 68, 094002 (2003) [arXiv:hep-ph/0307268].
- [10] K. J. Eskola, V. J. Kolhinen and C. A. Salgado, Eur. Phys. J. C 9, 61 (1999) [arXiv:hep-ph/9807297].
- [11] J. M. Campbell, J. W. Huston and W. J. Stirling, Rept. Prog. Phys. 70, 89 (2007) [arXiv:hep-ph/0611148].
- [12] R. D. Ball et al. [NNPDF Collaboration], Nucl. Phys. B 809, 1 (2009) [arXiv:0808.1231 [hep-ph]].
- [13] S. Badger, J. M. Campbell and R. K. Ellis, arXiv:1011.6647 [hep-ph].
- [14] Z. Bern, L. J. Dixon and D. A. Kosower, Nucl. Phys. B 513, 3 (1998) [arXiv:hep-ph/9708239].
- [15] L. J. Dixon, Z. Kunszt and A. Signer, Nucl. Phys. B 531, 3 (1998) [arXiv:hep-ph/9803250].
- [16] L. J. Dixon, Z. Kunszt, A. Signer, Phys. Rev. D60, 114037 (1999). [hep-ph/9907305].
- [17] R. K. Ellis, W. J. Stirling and B. R. Webber, Camb. Monogr. Part. Phys. Nucl. Phys. Cosmol. 8, 1 (1996).
- [18] J. M. Campbell, R. K. Ellis and C. Williams, arXiv:1107.5569 [hep-ph].
- [19] T. Melia, K. Melnikov, R. Rontsch and G. Zanderighi, JHEP 1012, 053 (2010) [arXiv:1007.5313 [hep-ph]].
- [20] C. Amsler et al. [Particle Data Group], Phys. Lett. B 667, 1 (2008) and 2009 partial update for the 2010 edition.
- <span id="page-95-0"></span>[21] J. G. Korner and Z. Merebashvili, Phys. Rev. D 66, 054023 (2002) [arXiv:hep-ph/0207054].
- [22] P. Nason, S. Dawson and R. K. Ellis, Nucl. Phys. B 303, 607 (1988).
- [23] V. Ravindran, J. Smith and W. L. Van Neerven, Nucl. Phys. B 634, 247 (2002) [arXiv:hep-ph/0201114].
- [24] J. M. Campbell and R. K. Ellis, arXiv:1204.1513 [hep-ph].
- [25] C. R. Schmidt, Phys. Lett. B 413, 391 (1997) [arXiv:hep-ph/9707448].
- [26] D. de Florian, M. Grazzini and Z. Kunszt, Phys. Rev. Lett. 82, 5209 (1999) [arXiv:hep-ph/9902483].
- [27] C. J. Glosser and C. R. Schmidt, JHEP 0212, 016 (2002) [arXiv:hepph/0209248].
- [28] R. Kleiss and W. J. Stirling, Z. Phys. C 40, 419 (1988).
- [29] S. Frixione, Phys. Lett. B 429, 369 (1998) [arXiv:hep-ph/9801442].
- [30] Z. Bern, L. J. Dixon and C. Schmidt, Phys. Rev. D 66, 074018 (2002) [arXiv:hep-ph/0206194].
- [31] D. De Florian and A. Signer, Eur. Phys. J. C 16, 105 (2000) [arXiv:hepph/0002138].
- [32] J. M. Campbell, R. K. Ellis, F. Febres Cordero, F. Maltoni, L. Reina, D. Wackeroth and S. Willenbrock, Phys. Rev. D 79, 034023 (2009) [arXiv:0809.3003 [hep-ph]].
- [33] F. Caola, J. M. Campbell, F. Febres Cordero, L. Reina and D. Wackeroth, arXiv:1107.3714 [hep-ph].
- <span id="page-96-0"></span>[34] S. Badger, R. Sattler and V. Yundin, Phys. Rev. D 83, 074020 (2011) [arXiv:1101.5947 [hep-ph]].
- [35] A. Djouadi, V. Driesen, W. Hollik and A. Kraft, Eur. Phys. J. C 1, 163 (1998) [hep-ph/9701342].
- [36] E. W. N. Glover and J. J. van der Bij, Nucl. Phys. B 309, 282 (1988).
- [37] \* S. Goria, G. Passarino and D. Rosco, \* arXiv:1112.5517 [hep-ph]. \*
- [38] \* G. Passarino, C. Sturm and S. Uccirati, \* Nucl. Phys. B 834 (2010) 77 \* [arXiv:1001.3360 [hep-ph]]. \*